# Содружество добавленной стоимости: партнеры и конкуренты в окружении оператора

Добавочная стоимость в современной экономике создается, как правило, в цепочках добавленной стоимости или, как сейчас принято говорить, в содружестве добавленной стоимости (СДС). Нередко участники содружества играют двойственную роль, являясь одновременно и партнерами, и конкурентами. Особенно такая ситуация характерна для телекома, где наиболее тесно переплелись интересы компаний.

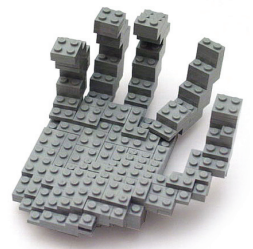

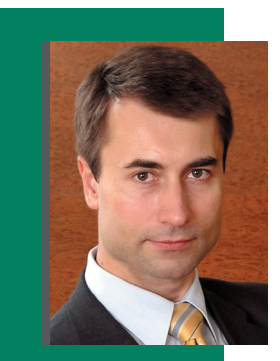

E.G. COAOMATVIH ДИРЕКТОР ПО РАЗВИТИЮ «Коминфс **Консалтинг»** 

Сориентироваться в конкурентном поле и определить степень лояльности того или иного партнера-конкурента оператору поможет «бабочка Коминфо», иллюстрирующая новый подход к конкурентности анализу степени участников СДС.

#### СДС в телекоме

Процессы, происходящие сегодня в телекоммуникациях, объективно ведут к возникновению цепочек добавленной стоимости. Отрасль трансформируется, и операторы вынуждены менять бизнес-модели. В базовых трендах - множество разных технологий, конвергентные услуги, переход к интегрированным коммуникациям. Пример подобной трансформации - переход мобильных компаний от услуг 2G к услугам 3G.

Однородная аудитория, которая была полем работы для операторов 2G, все больше сегментируется. Рынок разбивается на клиентские группы, целевые группы дополнительно персонализируются. Информационные провайдеры, контент-провайдеры, ASP, MVNO и другие игроки рынка интегрируются вокруг оператора сети подвижной связи. Они совместно разрабатывают стандарты, согласуют роли, функции и доли в доходе, образуя цепочки добавленной стоимости. Отсутствие какоголибо звена непочки негативно сказывается на получении общей прибыли.

Цепочка добавленной стоимости в эру 2G была линейна и проста: в центре ее стоял оператор сети, базовой услугой был голос. Инициатива по расширению пакета дополнительных сервисов исходила от оператора - он диктовал условия сервиспровайдерам, был относительно независим от них, навязывал стандарты, инициировал изменения в услугах.

В процессе перехода к 3G роли игроков в цепочке меняются, влияние оператора падает. Цепочка добавленной стоимости становится интегрированной и объединяет игроков разных индустрий и смежных отраслей, включая производителей и агрегаторов контента, разработчиков ПО, терминальных устройств и др., в некую «экосистему», где они будут одновременно сосуществовать, кооперироваться, бороться за ведущую роль, унифицировать стандарты и т.д. Операторы 3G работают в индустриальной среде, где стоимость создается за счет синергии различных технологий и стандартов, новых и старых бизнес-моделей.

Каждый оператор вынужден так или иначе взаимодействовать с другими операторами, поскольку сеть, предоставляющая телекоммуникационные услуги, едина. Двойственная их роль в подобном взаимодействии очевидна, а желание найти объективные критерии для оценки этой роли особенно велико.

Процесс установления партнерских отношений в такой ситуации требует, на наш взгляд, более глубокого изучения некоторых аспектов. Во-первых, необходимо выработать принципы и критерии, по которым можно было бы выбирать партнера-конкурента для участия его в СДС; во-вторых - изучить схемы распределения дохода.

Разработанная нами методика предлагает способы оценки (не только качественной, но и количественной) степени конкурентности (или дружественности) операторов, взаимодействующих на рынке международной и междугородной связи, а также критерии ранжирования операторов. Непрерывная шкала позволяет расположить всех операторов в порядке убывания индекса конкурентности, а индекс конкурентной опасности - четко и однозначно их классифицировать. Это поможет оценить риски, связанные с взаимодействием с операторами, что, в свою очередь, будет полезно при создании систем управления рисками в телекоммуникационной компании.

#### Критерии оценки конкурентности

На телекоммуникационном рынке СДС, входящем в сферу товарного производства, в создании конечного продукта обычно участвуют несколько производителей (зависимых или независимых), а следовательно, имеются цепочки добавленной стоимости. Однако, в отличие от других товарных рынков, у телекома есть очень важные особенности. Во-первых, процесс создания добавленной стоимости происходит одновременно с продажей услуги конечному пользователю. Хотя формально отдельные составляющие услуги (или пакета услуг) принадлежат разным операторам и процесс создания любого компонента услуги, а также ее качество можно контролировать, конечную услугу потребитель получает как единое целое. По этой причине участникам СДС необходимо особо тесное сотрудничество и координация усилий как по мониторингу услуги, так и по контролю за ее качеством. Вторая особенность СДС (и трудность межоператорского рынка) состоит в том, что участники СДС одновременно могут являться и партнерами, и конкурентами.

Поэтому выявление конкурентов по стандартным критериям не дает адекватного представления о роли этих операторов в СДС. Наряду с анализом по стандартным критериям (количество лицензий на 100 тыс. жителей, доля в рыночном секторе и т.д.) важно количественно оценить степень их участия в СДС. Такой конкурент, отнимая у оператора часть рынка, с одной стороны, уменьшает его доходы, а с другой – участвуя в СДС (уже как партнер), помогает ему получить дополнительную прибыль. Подобная «двуликость» нуждается в объективных критериях оценки степени конкурентности участника СДС. Оценкой может быть баланс (разница) дохода (или добавочной прибыли), полученного в рамках СДС, и упущенного дохода (прибыли) оператора из-за потерянной доли рынка. Выраженный в деньгах, ОН СМОЖЕТ НАГЛЯДНО ПРОДЕМОНСТРИРОВАТЬ роль оператора-участника СДС по отношению к исследуемому оператору. А если этот показатель отнормировать на суммарный доход (суммарную прибыль) оператора, он будет еще и ранжировать всех участников СДС по отношению к исследуемому оператору. Ранжирование поможет компании выстроить свою стратегию на рынке, дифференцируя ее по отношению к операторам в зависимости от степени их дружественности или конкурентности, а также направлять инвестиции в те области, где конкуренция не столь высока, и привлекать партнеров, менее опасных с точки зрения конкуренции.

Такой подход позволит классифицировать всех операторов по определенным критериям и выявить группу наиболее сильных конкурентов. После этого их следует изучить на предмет участия в СДС.

#### Индекс конкурентности

Для количественной оценки конкуренции введем индекс конкурентности (Index of Competition,  $I_c$ ):

$$
I_c = 2 \times \frac{AV - LV}{N},
$$

гле:

AV (Additional Value) – суммарный доход исследуемой компании, полученный от взаимодействия с присоединенным оператором в рамках оказания услуг пользователям в СДС. Вычисляется как сумма всех доходов телекоммуникационной компании от услуг, предоставляемых совместно с присоединенным оператором.

LV (Lost Value) – потерянный присоединяющим оператором доход на рынке услуг присоединения и пропуска трафика, условно равный доходу присоединенного оператора на этом рынке. Эти показатели можно взять из статистических данных по присоединенному оператору (форма № 65) либо использовать экспертные оценки специалистов телекоммуникаци-ОННЫХ ИЛИ КОНСАЛТИНГОВЫХ КОМПАНИЙ.

N - суммарный доход исследуемой компании за период наблюдения (отчетный период). Это может быть полный доход либо полная прибыль, что менее предпочтительно, поскольку компания может работать и с убытками.

По этой причине остановимся на первом варианте. В этом случае Ic будет характеризоваться не только знаком данного индекса, который определит, является ли участник СДС конкурентом или партнером, но и своей величиной, указывающей на степень дружественности или конкурентности участника СДС.

Рассчитанный по формуле индекс конкурентности позволяет распределить все конкурентное окружение оператора по вертикальной оси: операторы выше нулевой отметки - партнеры или «дружественные», ниже - конкуренты. Абсолютная величина индекса будет характеризовать степень конкурентности/дружественности присоединенного оператора по отношению к присоединяемому.

При переходе к ЗС цепочка добавленной **СТОИМОСТИ** становится интегрированной и объединяет ИГроков разных ИНДУСТРИЙ И **СМ**ЕЖНЫХ отраслей

 $73$ 

#### Индекс конкурентной опасности

При анализе конкурентов важно оценивать не только текущую долю оператора на рынке, но и ее динамику. Индекс конкурентности со временем может меняться, т.е. присоединенный оператор из дружественного может превратиться в конкурента, и наоборот. Вообще говоря, I<sub>c</sub> содержит больше информации, чем кажется на первый взгляд. Изучение его «поведения» во времени позволяет провести и более точный анализ участников СДС. Некоторые участники, изначально имеющие малое значение I<sub>c</sub>, потом могут быстро наращивать свою долю на рынке, а показатель I<sub>c</sub> при этом будет указывать на его «дружественность».

Для количественной оценки такой потенциальной опасности введем еще один показатель - индекс потенциальной опасности (Р), вычисленный как отношение изменения I<sub>c</sub> за определенный промежуток времени (dl<sub>c</sub>) к времени наблюдения (dt), т.е.

$$
I_C = \frac{dI_C}{dt} = \frac{I_C d(t_1) - I_C d(t_0)}{t_1 - t_0}.
$$

Если отслеживать значения Ic непрерывно, можно получить производную от индекса конкуренции. Но реально эта величина определяется лишь за контрольный (отчетный) период, в лучшем случае - поквартально.

Второй индекс может служить для ранжирования всех операторов по степени их потенциальной опасности. Информацию будет давать как знак индекса Р (+ или -), так и его значение. Знак (+) указывает, например, на то, что степень дружественности оператора растет при положительном значении Ic или степень конкурентности падает при отрицательном I<sub>c</sub>. И напротив, знак (-) говорит о снижении степени дружественности оператора, если знак Ic положителен, или о росте степени конкурентности, если знак I<sub>c</sub> отрицателен.

В некоторых случаях, если, например, присоединенный оператор работает в основном на рынке присоединения и про-

и конкурентной опасности

p

 $I_c$ 

 $LV<sub>1</sub>$ 

Табл. 1. Расчет индексов конкурентности

 $AV<sub>1</sub>$ 

 ${\sf N}$ 

Период<br>наблюдений

 $T_1$  $T<sub>2</sub>$ 

пуска трафика и доля доходов от этой услуги в его полном доходе превышает 90%, для расчета индексов I<sub>с</sub> и P можно использовать приближенную формулу:

$$
I_c = 2 \times \frac{-LV}{N}.
$$

В приведенном примере индекс конкурентности будет строго отрицателен (конкурент!) и прямо пропорционален доле оператора на рынке услуги.

Если же присоединенный оператор, участвуя в СДС, позволяет присоединяющему оператору получать доход, существенно превышающий потерянный доход (LV) от деятельности присоединенного оператора на рынке услуги, приближенная формула для расчета Ic будет иметь вид:

$$
I_c = 2 \times \frac{AV}{N}
$$

Индекс здесь будет строго положительной величиной (дружественность!) и пропорциональным доходу компании, полученному в рамках СДС.

На практике приближенные формулы используются довольно часто.

#### Сбор данных

Данные для расчета индексов удобно предварительно собрать в таблицу, заполняемую для каждого присоединенного оператора (табл. 1). Для вычисления индекса конкурентности и индекса потенциальной опасности необходимо иметь данные по объемам доходов (AV, LV, N) не менее чем за два периода наблюдения  $(T_1, T_2)$ .

После того как индексы вычислены. можно ранжировать всех операторов по значениям индексов.

Рассчитанные по вышеприведенным формулам индексы Ic и P для каждого присоединенного оператора сводятся в другую таблицу, на основании которой и проводится категоризация всех присоединенных операторов (табл. 2).

Табл. 2 позволяет выделить операторов, у которых I<sub>c</sub> и P относительно велики или малы (по абсолютной величине). В качестве опорных значений вы-

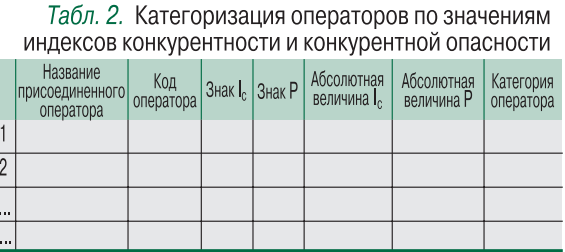

Оценкой степени конкурентности **УЧАСТНИКА СДС** может быть баланс дохода. полученного в рамках СДС, и ΔΟΧΟΔΑ, **УПУШЕННОГО** оператором из-за ПОТЕРЯННОЙ ДОЛИ рынка

бираем наибольший (по абсолютной величине) и наименьший индексы. Для удобства можно выделить несколько наиболее типичных категорий операторов и дать им названия.

Ниже представлен примерный список таких операторов с классификацией их по категориям. Названия категорий, на наш взгляд, интуитивно понятны и совпадают с принятой терминологией, однако в нашем подходе они получают ясный смысл и имеют количественные оценки.

#### Конкурентное поле, или «Бабочка Коминфо»

Используя индексы I<sub>c</sub> и P, распределим всех операторов на плоскости с координатными осями. По оси ординат (ОҮ) отложим I<sub>c</sub>, а по оси абсцисс (ОХ) - Р (см. рисунок). Плоскость разобьется на четыре квадранта. В соответствии с таким делением можно категоризировать всю совокупность операторского окружения по знакам и значениям индексов Ic и P.

Все конкурентное окружение телекоммуникационной компании можно представить в виде бабочки. Однотипные операторы попадут в области, окрашенные одним цветом. Цвета могут характеризовать степень конфликта интересов, их можно связать с категорией оператора и сопровождать любую информацию о присоединенном операторе, запрашиваемую из базы данных различными подразделениями компании.

Размер графика пропорционален доходу компании: чем выше доход, тем ближе присоединенные операторы окажутся к точке начала координат - «бабочка» будет небольшой. Для компаний с относительно малым полным доходом «бабочка», наоборот, подрастет. Визуальное представление ситуации на рынке может оказаться очень удобным для маркетологов.

Каждый присоединенный оператор попадет в одну из зон, обозначенных на графике, а это значит, что их можно классифицировать.

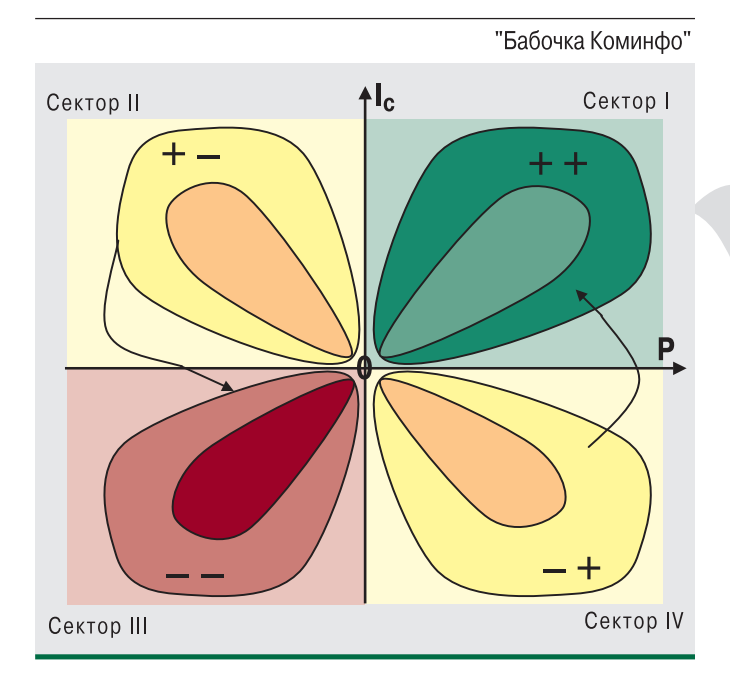

#### Категории присоединенных операторов

Сектор I - «партнерский». Знак индекса конкуренции и знак его производной положительны. Это означает, что операторы, попавшие в этот квадрант, являются партнерами, а доход, зарабатываемый с их помощью, нарастает. Таких операторов следует относить к наиболее приоритетным партнерам. В их числе золотой партнер - оператор, участвующий в СДС в предоставлении услуг, приносящих большой доход, и не конкурирующий на других рынках, и потенциальный партнер - оператор, имеющий возможности наращивать предоставление совместных услуг.

Сектор II - знак индекса конкуренции положителен, а индекса конкурентной опасности - отрицателен. Операторы в этом секторе - партнеры, но доход, получаемый совместно с ними, падает. Условно назовем их «слабый napmuep».

Операторы этого типа в будущем могут стать конкурентами. По отношению к ним применима бизнес-стратегия, направленная на своевременное выяснение причин падения дохода и их устранение. Если причины в сознательно выбранной политике присоединенного оператора, то такие компании нужно считать конкурентами и вести в отношении их соответствующую политику. Если причины носят случайный характер, их следует устранять.

Сектор III - знаки обоих индексов отрицательны, значит, в этот сектор попадают операторы-конкуренты и потери от них только нарастают. Такие операторы представляют наибольшую опасность для ТК. Этот сектор требует особого внимания.

В отношении операторов, попадающих в «сектор конкурентов», следует разработать специальную бизнесстратегию, по возможности ограничивая доступ к собственным ресурсам и не предоставляя им услуг, способствующих развитию их инфраструктуры.

В этом секторе дополнительно можно выделить следующие типы операторов:

**• основные конкуренты** - конкуренты, имеющие существенную долю на рынке услуги (услуг) или незначительную долю, но быстро ее наращивающие;

• стабильные конкуренты - конкуренты с большой долей рынка, но не наращивающие ее (располагаются

вблизи оси ординат в области отрицательных значений); **• растущие конкуренты** - конкуренты с небольшой долей рынка, но быстро растущие (располагаются вблизи оси абсцисс в области отрицательных значений);

• опасные конкуренты - конкуренты с большой долей рынка и быстро наращивающие ее (обозначены красным цветом):

потенциальные конкуренты - конкуренты, занимающие незначительную долю рынка соответствующей услуги (услуг) с тенденцией роста этой доли.

**Сектор IV** - знак I<sub>c</sub> отрицателен, а знак Р - положителен. В этот сектор попадают операторы, которые на данный момент являются конкурентами, но имеется тенденция роста дохода, зарабатываемого совместно с ними. С такими операторами следует расширять масштабы сотрудничества с целью перевода их в сектор I. Этот тип операторов условно назовем «слабый конкурент».

Можно ввести еще несколько категорий операторов и условно поместить в точку начала координат. Это операторы, которые имеют лицензию на соответствующий вид деятельности, но не оказывают соответствующих услуг. В их числе:

**патентный конкурент** - конкурент, имеющий лицензию на соответствующий вид услуг, но не предоставляющий их;

платентный партнер - оператор, который имеет лицензию на предоставление услуг и может участвовать в СДС, принося прибыль компании.

У потенциальных конкурентов-операторов уже имеется соответствующая инфраструктура для предоставления услуг, у латентных - нет. Поэтому первым следует уделить больше внимания, так как времени для входа в рынок или для начала предоставления услуг им требуется существенно меньше, чем вторым, которым еще нужно построить соответствующую инфраструктуру.

Таким образом, введенные индексы позволяют разбить всю совокупность присоединенных операторов на определенные категории (табл. 3).

Следует пояснить, что сравнивать можно индексы конкурентности только для одной изучаемой компании. Например, индекс конкурентности, вычисленный для Центрального федерального округа, можно сравнивать с индексами конкурентности других присоединенных операторов в ЦФО (и некорректно сравнивать их с индексами присоединенных операторов, например, в Уральском ФО).

На предварительном этапе сбора сведений об операторе можно выделить три типа присоединенных операторов: конкуренты (категории 1-4), партнеры (6-8) и участники рынка (9-11). Затем на основе собранных данных рассчитываются оба индекса, и оператор заносится в определенную категорию. Выделенными 11 кате-

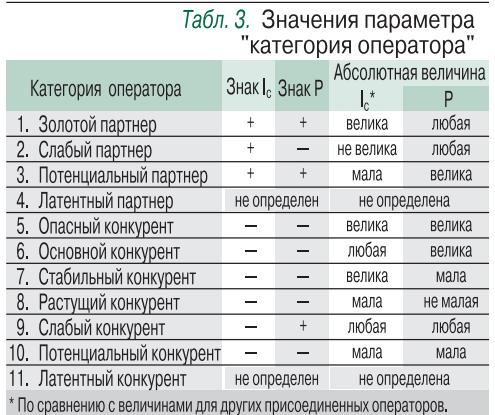

гориями операторов вся совокупность присоединенных операторов не исчерпывается. При необходимости можно провести и более тонкую градацию операторов, особенно в секторах II и IV.

#### Итоги и комментарии

Предложенный подход к анализу конкурентности на рынке услуг присоединения и пропуска трафика может быть использован и для анализа степени конфликта интересов традиционных и присоединенных операторов на любом другом рынке, например на рынке конечных потребителей.

Все выделенные типы достаточно условны, поскольку мы рассматриваем не весь рынок, а только его сегмент. В других рыночных секторах ситуация может быть иной. Однако и в этом случае можно провести аналогичное ранжирование операторов по описанным критериям.

Для каждого типа присоединенных операторов должна быть выработана своя стратегия, поскольку цели по отношению к ним будут различны. Именно в этом состоит главный смысл предложенной систематизации. Очевидно, что в каждой компании могут быть разработаны свои стратегии борьбы с конкурентами и приведенная методика дает только четкую дифференциацию операторов, а стратегии разрабатываются с учетом этой дифференциации и многих других факторов, в том числе нерыночного характера.

Наибольший прирост рыночной доли наблюдается у телекомов, ориентирующихся на предоставление сложных пакет-НЫХ УСЛУГ, ЧТО, С ОДНОЙ СТОРОНЫ, ГОВОРИТ О востребованности таких услуг, а с другой о необходимости развивать этот сектор. Именно в этом секторе следует ожидать наибольшего прироста добавленной стоимости. Следовательно, анализ взаимодействия операторов в рамках СДС представляется актуальным, а ранжирование участников по показателям конкурентности и потенциальной опасности - полезным. Подобная дифференциация всех действующих на рынке операторов будет полезным дополнением к индексу Герфиндаля-Гершмана (ННГ), характеризующему рынок целиком с точки зрения степени конкуренции. Результаты анализа конкуренции формируют основу для выработки стратегии в области продаж и построения системы управления каналами продаж компании на базе индексов конкурентности участников каналов продаж. икс

При анализе **КОНКУДЕНТОВ** важно оценивать НЕ ТОЛЬКО ТЕКУШУЮ ДОЛЮ оператора на рынке, но и ее ДИНАМИКУ

# **За двумя зайцами**

В конце декабря «ВымпелКом» положил конец слухам о по-

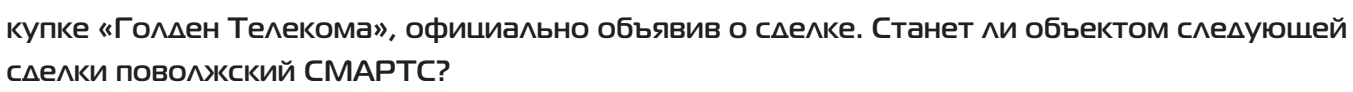

С середины июня к концу октября акции «Голден Телекома», подогреваемые слухами о возможной сделке, выросли на 125%. В результате к концу года, когда напряжение стало на растать и появилась информация о возможной стоимости вы купа – \$105 за акцию, она была сочтена недостаточно высокой. Но в начале года о такой капитализации «Голден Телеком» мог только мечтать – аналитики инвестиционных банков весной в качестве целевой цены указывали ориентир \$45–60.

В итоге «ВымпелКом» заплатит \$4,3 млрд, но приобретае мый актив все равно выглядит привлекательно. Во-первых, «Голден Телеком» имеет схожую с «ВымпелКомом» структу ру акционеров, что должно упростить интеграцию бизне сов. Во-вторых, длительные традиции ведения прозрачного бизнеса говорят в пользу «Голден Телекома» – он является второй российской компанией, вышедшей на IPO. В-треть-

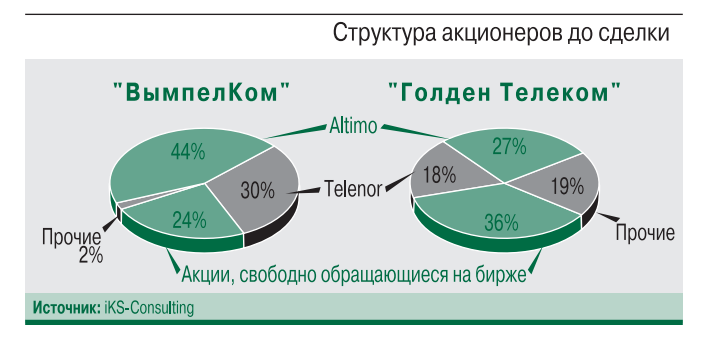

их, компания имеет высокие темпы роста за последние месяцы и хорошие перспективы для его продолжения.

По сравнению с операторами других стран «Голден Теле ком» оценен максимально высоко по мультипликатору «ры ночная капитализация/EBITDA». Основная причина такой оценки – высокие поквартальные темпы роста за послед ний год: 53% на фоне отрицательной динамики американс ких и японских операторов связи. По сравнению с развива ющимися рынками показатели «Голден Телекома» также высоки: выручка бразильских и китайских операторов рас тет на 10–20%. Поддерживать темпы роста оператор пред полагает за счет реализации проекта Triple-65 по строительству широкополосных сетей в 65 городах. В него пред полагается инвестировать \$1,3 млрд до 2010 г. По промежу точным данным, проект реализуется с опережением плана. Ситуация для «ВымпелКома» несколько рискованная, пос кольку позитивные ожидания роста «Голден Телекома» уже сейчас учтены в его цене и инвесторы будут ждать продол жения потока позитивных новостей. Если же экспансия за медлится, то капитализация компании скорректируется вниз. Сегодня рыночная стоимость «ВымпелКома» находит ся на уровне целевых цен инвестбанков.

Также в декабре «ВымпелКом» проявил интерес и к СМАРТСу – седьмому сотовому оператору России. Его при обретение позволит «ВымпелКому» обойти российского лидера МТС по численности абонентской базы в регионах. Однако, принимая решение о сделке, черно-желтый оператор вряд ли будет руководствоваться правилами игры в до гонялки. СМАРТС давно пытается найти себе покупателя – слухи об этом появились еще в 2005 г. Среди возможных покупателей называли и «ВымпелКом», но тогда решение принято не было. В рамках подготовки к той продаже СМАРТС предоставил отчетность по МСФО за 2002–2004 гг., аудированную Deloitte. Более свежую отчетность по между народным стандартам он не публиковал.

Сумма \$500–550 млн, предложенная «ВымпелКомом» за СМАРТС, достаточно скромна для 4-миллионной абонентской базы этого оператора. Она соответствует \$150 за або нента – против средней стоимости пользователя в странах СНГ \$400–450 (по итогам последних сделок). Один абонент «ВымпелКома» оценивается примерно в \$750, а МТС – при близительно в \$475. И хотя последние рейдерские атаки на СМАРТС вряд ли добавили привлекательности его активам, дисконт получается практически трехкратным. Поволж ский актив не расценивают как критически важный для «ВымпелКома»: последний является в Поволжье лидером по абонентской базе и синергический эффект от сделки будет невелик. Можно предположить, что «ВымпелКом» предло жил за СМАРТС минимальную цену «по остаточному прин ципу»: если тот согласится на сделку – хорошо, если нет, можно будет приобрести его позже.

Скорее всего, «ВымпелКом» и на сей раз откажется от сделки со СМАРТСом. С точки зрения наращивания уровня капитали зации перспектива интеграции в структуру «ВымпелКома» непрозрачного СМАРТСа с его большой долговой нагрузкой не слишком заманчива. Вдобавок «ВымпелКому» придется завершать региональную экспансию «Голден Телекома». Есть ли смысл гнаться за вторым зайцем, когда один из них, причем более жирный, уже пойман?

Антон ВОРЫХАЛОВ, аналитик агентства «IKS-Консалтинг»

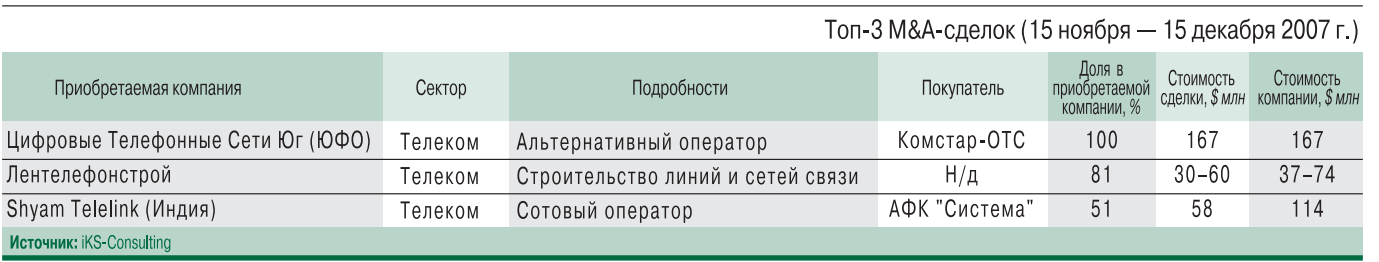

# Российские намерения

# производителей WIMAX

## Два взгляда - две позиции

Из всех зарубежных производителей WiMAX-оборудования, работающих на российском телекомрынке (Intel, Alvarion, Cisco Systems, Aperto и др.), пожалуй, менее известны в BWA-сообшестве Huawei Technologies и Motorola (NextNet Expidense – не в счет). Обе они являются членами WiMAX Forum, обе выпускают комплексные решения стандарта 802.16e, в состав которых входят БС. шлюзы, системы управления и авторизации, абонентские терминалы. И, безусловно, каждая из них будет сертифицировать свое оборудование в WMF (обе – во второй волне). Но на этом их сходство и заканчивается. Взгляд на российский рынок у каждой свой.

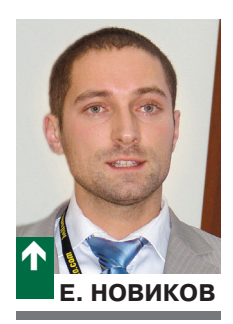

#### Ориентация – на востребованные частоты

Huawei Technologies, считая российский телеком-рынок одним из приоритетных для себя, приняла решение наряду со стандартным WiMAX-оборудованием выпускать оборудование для перспективного для нашей страны диапазона 5,1–5,2 ГГц. О работе компании на этом рынке, ее позиции и планах рассказывает заместитель директора департамента по продажам продукции CDMA/WiMAX Huawei Technologies Евгений НОВИКОВ.

#### - В каких добровольных тестах на совместимость участвовала Huawei?

- Компания использует каждую возможность подтвердить совместимость своего оборудования с устройствами других производителей. Сегодня тесты показали совместимость нашего оборудования с ZyXEL (чипсет Runcom), Quanta (Sequans), Alpha (Sequans), AWB (GCT). Запланировано участие в тестах на совместимость с оборудованием на базе чипсетов Fujitsu, Beceem и Intel.

#### - Будет ли выпускаться ваше оборудование в диапазонах, отличных от стандартных?

- Сегодня на рынке представлено первое поколение нашей системы. Второе поколение, помимо технологий МІМО и **ОFDMA, будет использовать и адаптивные антенные системы** (ASS). В этом решении также планируется предложить другие частотные диапазоны и каналы другой ширины.

Поколение - это не версия, а концептуальное решение, включающее в себя всю структуру системы, начиная от железа и заканчивая технологиями, частотами, услугами. Поэтому решение второго поколения обеспечит сервисы multi-play, взаимодействие с существующими сетями (роуминг).

#### Тенденции развития отрасли позволяют предположить, что, кроме компакт-флэш и чипсетов в лаптопах, на рынке появятся также двухмодовые терминалы.

Третье поколение системы будет построено на опорной IMSсети с поддержкой межсистемного хэндовера (WiMAX/GSM, WiMAX/CDMA и др.), а терминалы станут многомодовыми.

Эволюция от поколения к поколению будет практически незаметна для операторов связи, поскольку Ниамеі, традиционно придерживаясь концепции плавного перехода, предлагает решения, позволяющие операторам оптимизировать инвестиции при развитии технологий.

Кстати, нестандартные частоты - не случайность. Ниамеі исследовала рынки многих ведущих стран, и оказалось, что в мире очень много белых пятен, где нет возможности (или она слишком мала) использовать стандартные для WiMAX частоты - 2,5 или 3,5 ГГц. Среди таких «особо востребованных» диапазоны меньше 1 ГГц (азиатские страны), выше 5 ГГц (Россия) и 3,3 ГГц (Латинская Америка и Африка). Потенциал этих рынков достаточно высок, и компания рассматривает возможность включить в разработку эти диапазоны после выпуска стандартных решений.

Ориентировочно оборудование для диапазона 5.1-5.2 ГГц будет готово не раньше второй половины 2009 г. Сегодня в Российской Федерации больше половины сетей широкополосного беспроводного доступа работают именно на этих частотах. И хотя даже половина российского рынка - это капля в море по сравнению с мировым рынком. Ниамеі будет ориентироваться на эти частоты, так как рынок России важен для нас.

#### - Есть ли внедрения в России?

- Пока на оборудовании Ниамеі в предкоммерческой эксплуатации находится 8 WiMAX-сетей (США, Пакистан, Саудовская Аравия, Замбия, Болгария, Южная Африка и СНГ). Более 30 тестовых зон либо развернуты, либо уже работают, в том числе и в СНГ.

Наше оборудование первого поколения для диапазонов 2,4-2,5 и 3,5 ГГц сертифицировано в Мининформсвязи, а значит, препятствий для его применения нет. Интерес к решению проявляет огромное количество компаний. На сегодняшний день проведен ряд переговоров с такими операторами, как «Новые Телекоммуникации», «Сумма Телеком».

Не стоит забывать и про огромный пласт региональных альтернативных сотовых операторов с абонентской базой около 30 млн абонентов. Эти операторы не получили лицензию UMTS, и

Ċ

для них WiMAX - возможность сохранить абонента в условиях будущей жесткой конкуренции с «большой тройкой».

#### - А где тестировалась система?

- Тестирование для «Суммы Телеком» проходило в лабораториях штаб-квартиры в Китае на основе жестких требований оператора. Хотя на самом деле это положительный момент. поскольку отчет по результатам тестирования настолько полный, что у других компаний после ознакомления с ним вопросов не возникает.

Постоянно действующая тестовая зона организована в тренинг-центре в Москве. На ее базе инженеры будут проходить обучение и смогут проводить тесты в базовом объеме. Вторая зона, демонстрационная, будет создана на базе центра впечатлений в московском офисе Huawei: здесь для руководителей компаний будут демонстрироваться базовые услуги, предоставляемые решением WiMAX.

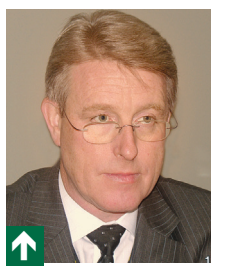

С. БЕЛЛ

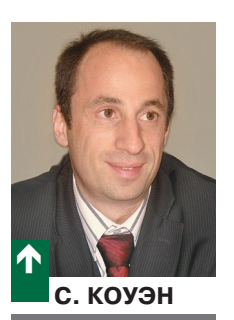

С. Коуэн, директор по развитию европейского бизнеса сетевых технологий стандарта WiMAX: Motorola уже более года выпускает решение Wi4 WiMAX на базе стандарта WiMAX 802.16е, предназначенное для предоставления как стационарной связи, так и связи для мобильных и мигрирующих (номадик) абонентов.

«Нестандартные частоты –

лишь при критической массе объема продаж»

сказали о решении Wi4 и планах по продвижению системы мобильного WiMAX.

Наиболее известное в России оборудование беспроводной связи производства Motorola система Сапору. Однако в 2004 г. компания решила присоединиться к WiMAX Forum и выпустила систему Wi4 WiMAX. Топ-менеджеры Motorola – Стив БЕЛЛ и Стефан КОУЭН рас-

Сегодня в мире работает 14 коммерческих контрактов мобильного WiMAX. Самый «свежий» - на развертывание на-

циональной сети Пакистана - заключен в начале ноября с оператором Wateen Telecom.

Система Wi4 WiMAX комплектуется базовыми станциями, шлюзами и абонентским оборудованием (для работы внутри и снаружи помещений), а также адаптерами PC-card для мобильных компьютеров. Motorola объявила о своем сотрудничестве с производителями чипсетов Intel и Beceem для CPE и PC-card, а также о том, что ведется разработка своего собственного чипсета. Все оборудование соответствует стандарту WiMAX 802.16е, хотя сертификаты **WMF появятся после завершения испытаний второй волны.** 

С. Белл, старший директор по маркетингу и развитию бизнеса WiMAX в отделении мобильных устройств: Особое внимание мы уделяем обеспечению совместимости оборудования и участвуем в плагфестах вместе с другими производителями. Реальное тестирование совместной работы устройств проходит, к примеру, на сети Sprint Nextel (США), где испытывается оборудование трех производителей инфраструктуры - Motorola, Nokia Siemens и Samsung и нескольких поставщиков абонентских устройств (Samsung, Intel, Nokia, Motorola, ZTE и ZyXEL).

Наша задача - не только обеспечить высокий уровень реализации системы, но и создать «экосистему» партнеров и других производителей с целью развития WiMAX и снижения стоимости оборудования. Ведь оператор будет заинтересован в оборудовании WiMAX (и проект Sprint это подтверждает) только тогда, когда убедится в реальной взаимной совместимости оборудования различных производителей.

#### - Каковы «российские» намерения Motorola?

С. Белл: Motorola очень заинтересована в российском рынке и намеревается использовать в России весь опыт, накопленный компанией на мировом рынке. О серьезности наших намерений свидетельствует и участие компании в конференции WiMAX Russia. А об инициативах Motorola в области WiMAX в России не слышно потому, что компания объявляет о проекте или контракте только тогда, когда «дело сделано», т.е. о реальных внедрениях системы.

- Планирует ли Motorola выпускать оборудование для «нестандартных» для WiMAX-частот?

С. Коуэн: Первый тезис: одна из основных целей использования оборудования системы WiMAX - обеспечить связь в пределах непрямой видимости (NLOS). В диапазонах 2,5 и 3,5 ГГц задача решена, а для более высоких частот, например 5,2 ГГц, достичь связи в режиме непрямой видимости пока не получается. Поэтому мы считаем этот диапазон неподходящим для NLOS, на которую нацелен стандарт WiMAX.

Второй тезис: WiMAX Forum старается привести используемые частоты к единому знаменателю во всем мире, а 5,2 ГГц не тот диапазон, который широко используется в мире.

С. Белл: И здесь возникает другой вопрос – о стоимости оборудования. Цена его напрямую зависит от серийности выпуска. Решение WMF о стандартизации частот для всего мира было продиктовано стремлением обеспечить выпуск как можно большего объема оборудования для каждой из них.

Сегодня основная задача WMF - запустить технологию в массовое производство. Для этого нужно сосредоточиться на основных диапазонах - 2,5 и 3,5 ГГц. А когда она будет крепко стоять на ногах, то WMF, возможно, начнет рассматривать специфические потребности отдельных стран и регионов, например диапазоны 5,2 ГГц, который требуется для России, или 700 МГц для США и Индии. Но повторяю, о других диапазонах можно говорить лишь тогда, когда будет достигнута определенная критическая масса объема продаж оборудования.

- Каких шагов по продвижению Wi4 в России следует ожидать?

С. Белл: Окончательного решения, кто будет заниматься продвижением Wi4 - партнеры или сама компания, пока не принято.

Мне кажется, качество работы в сетях на базе WiMAX и впечатление, которое сложится у пользователей, окажутся настолько хорошими (а мы верим, что так и будет), что дальше начнется так называемый вирусный маркетинг, когда из уст в уста будет передаваться «история успеха» и каждый оператор захочет развернуть WiMAX-сеть.

Беседовала Галина БОЛЬШОВА

## Система стандартизации информационного обшества

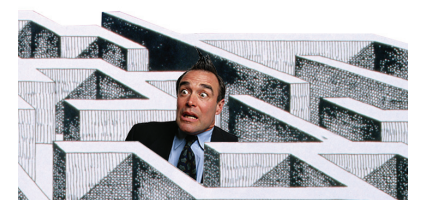

Россия больше не может мириться с ведомственной разобшенностью, наблюдаемой на протяжении всего инновационного цикла создания отечественных ИТ - от фундаментальных и прикладных НИР до поставки товаров на глобальный рынок. Стандартизация информационных технологий – важный элемент этого цикла – позволяет сократить затраты на их создание и применение.

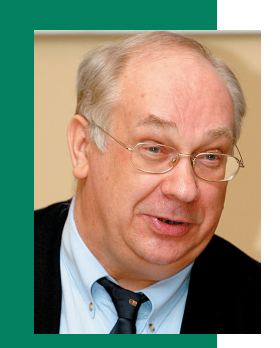

В. ДРОЖЖИНОВ. Центр компетенции ПО ЭЛЕКТРОННОМУ правительству

Процесс стандартизации информационных технологий имеет глобальный характер, поскольку его целью является полномасштабная комплексная стандартизация. Мировое сообщество создало фундаментальные нормативно-методические решения, в частности, разработаны стандарты, определяющие:

- п глобальные концепции развития области ИТ:
- концептуальный базис и эталонные модели основных разделов ИТ;

■ функции, протоколы взаимодействия, интерфейсы и другие аспекты ИТ;

■ языки программирования, спецификаций информационных ресурсов и манипулирования базами данных:

■ модели технологических процессов создания и использования ИТ-систем, а также языки описания таких моделей;

- методы проверки соответствия ИТ-сис-
- тем исходным стандартам и профилям; и методы и процедуры функционирования
- системы стандартов ИТ;
- метаязыки и нотации для описания стандартов ИТ;

■ общесистемные функции ИТ (такие, как безопасность, администрирование, интернационализация, качество сервисов и пр.).

Интенсивные усилия по стандартизации ИТ, предпринимаемые в мировом масштабе, обеспечили развитие соответствующей системы стандартов до такого уровня, который позволяет ей стать научно-методической основой ИТ-области (рис. 1). В отдаленной перспективе значительного экономического и социального эффекта ожидают от практического воплощения концепций глобального информационного общества (Global Information Society, GIS) и глобальной информационной инфраструктуры (Global Information Infrastructure, GII). При этом GII является важнейшим элементом среды формирования и существования GIS.

Активное внедрение ИТ в самых разных сферах дает новые стимулы для ускорения стандартизации ИТ. Этот процесс интегрируется со стандартизацией общих бизнес-процессов и данных управления качеством (ISO 9000), проектами, отношениями с клиентами, бухгалтерским учетом, жизненным циклом компьютерных программ, сложных изделий и др. В результате возникли термины электронное правительство, электронное правосудие, электронное образование, электронное здравоохранение, электронный бизнес, электронное сельское хозяйство и пр. Решается задача обеспечения интероперабельности информационных систем за счет стандартизации в перечисленных областях деятельности.

#### Очертания стандартизации

Для решения задач стандартизации ИТ создана мощная международная система, в состав которой входит множество специализированных государственных и об-

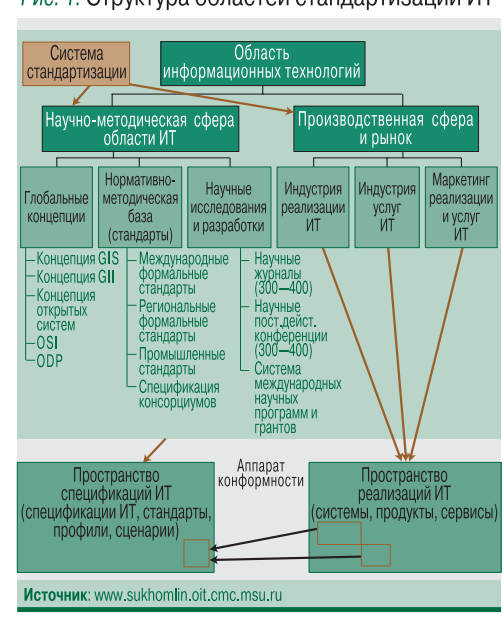

Рис. 1. Структура областей стандартизации ИТ

щественных организаций. Важные черты процесса стандартизации таковы:

всеобъемлющий характер, нацеленность на полномасштабную комплексную стандартизацию всех основных направлений ИТ и всего диапазона решений - от концептуальных и методических аспектов до конкретных функций;

многоуровневость, взаимосвязь разработки и сопровождения стандартов деюре, де-факто (открытых спецификаций, промышленных стандартов) и локальных стандартов (например, региональных и национальных):

быстрое развитие системы международной стандартизации за счет вовлечения в процесс стандартизации все большего числа организаций и специалистов, повышения эффективности их взаимодействия;

появление новых организационных форм разработки стандартов ИТ. Например, создаются консорциумы предприятий (в том числе конкурирующих между собой), заинтересованных в объединении усилий для быстрого продвижения новых технологий в конкретных областях;

■ существенное повышение эффективности работы международных организаций по стандартизации. В частности, это стало возможным благодаря проведенному в конце 90-х годов реинжинирингу их деятельности и внедрению современных методов коллективной работы (таких, как электронная почта, телеконференции, веб-технологии);

■ ориентация международной стандартизации на интересы бизнеса и конечного пользователя, что позволяет вести такую деятельность на принципах самоокупаемости.

В конце 90-х годов прошлого века эти тенденции привели к тому, что система стандартизации информационного общества (Information Society Standardization System, ISSS) стала ориентиром развития международной стандартизации. В качестве примера рассмотрим организацию в Европейском комитете по стандартизации (CEN) соответствующей деятельности, которая отличается от принятой в ISO - инерционной и неторопливой.

#### Структура системы CEN/ISSS

Деятельность CEN в области ISSS обозначают как CEN/ISSS (www.cen.eu). Работа системы, созданной в 1997 г., координируется Форумом CEN/ISSS. В рамках системы действуют технические комитеты, рабочие и фокус-группы.

#### Позитивные особенности системы CEN/ISSS:

◆ механизм достижения консенсуса является открытым, прозрачным и позволяет напрямую привлекать к процессу стандартизации представителей промышленности и потребителей ИТ;

◆ система нацелена на интересы широкого круга организаций, а не на продвижение конкретных решений или технологий;

◆ система позволяет непосредственно задействовать все заинтересованные стороны в процессе стандартизации и консультироваться с ними через национальные сети связи;

◆ применяется множество гибких методов работы и видов представления результатов (формальные технические стандарты, неофициальные руководства и кодексы поведения, мероприятия для повышения уровня информированности аудитории, использование веб-сайтов и др.).

Официальные технические комитеты формируются из представителей национальных членов CEN. Они создают стандарты традиционными способами.

Рабочие группы функционируют на постоянной основе и открыты для всех заинтересованных сторон, в том числе поставщиков продуктов, услуг, законодателей и пользователей. Стремясь к достижению европейского консенсуса по обсуждаемым вопросам, рабочие группы публи-KVIOT CEN Workshop Agreement (CWA) соглашения о передовом опыте, кодексы поведения и формально поддерживаемые CEN предварительные стандарты.

Фокус-группы готовят доклады о стандартах, действующих в конкретных областях, с целью выработки рекомендаций по дальнейшей стандартизации. Такие группы могут создаваться по просьбе европейских законодателей для консультаций с общественностью по определенным вопросам стандартизации.

Таким образом, CEN/ISSS сочетает в себе безопасность формальной стандартизации с ориентированным на рынок «быстрым» выпуском неофициальных спецификаций, является гибкой платформой достижения консенсуса.

#### Связь НИР со стандартизацией **и патентованием в ЕС**

Создание платформы сотрудничества исследователей и стандартизаторов ИТ (COoperation Platform for Research And Standards, COPRAS) было задачей поддерживающего проекта 6-й рамочной программы НИР ЕС (она уже завершена, и сейчас выполняется 7-я рамочная программа, 2007-2013 гг.). Цели COPRAS - улучшение взаимодействия и обмена информацией между участниками работ, связанных с технологиями информационного общества, и стандартизаторами ИТ. Проект

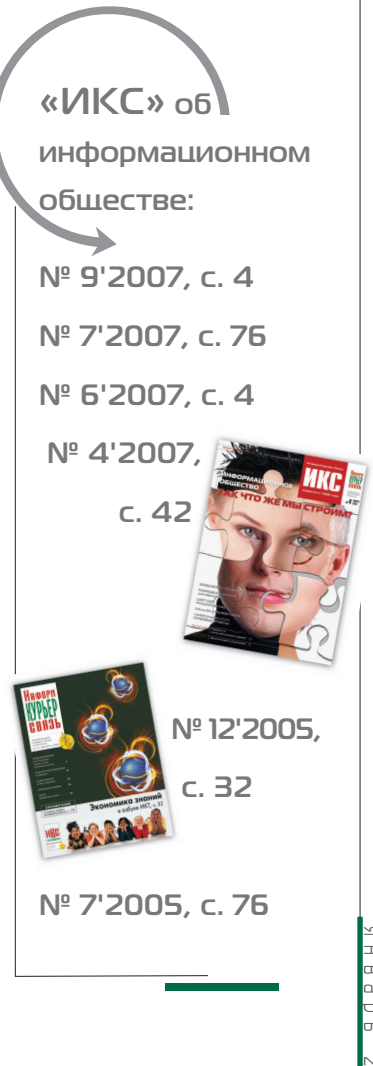

5  $\overline{\phantom{0}}$ 

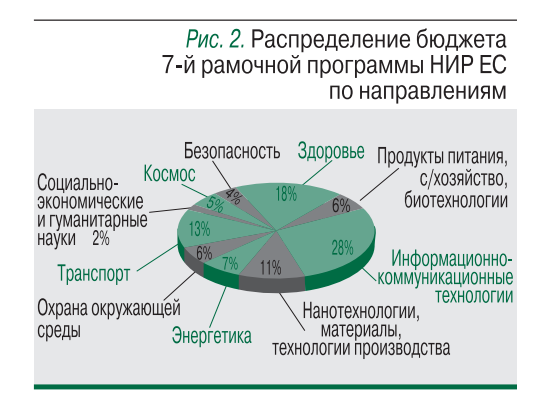

инициирован рядом европейских организаций по стандартизации и Палатой по стандартам ИКТ (ICT Standards Board, ICTSB), координирующей стандартизацию ИТ в Европе.

В рамках COPRAS была предпринята попытка синхронизации развития ИТ с процессами их стандартизация. Благодаря «трансляции» результатов НИР в органы стандартизации (для использования в их деятельности) технологические достижения должны раньше становиться доступными обществу. Уже удалось создать комплекс общих руководств, облегчающих взаимодействие исследователей и органов стандартизации. А конечная цель - предоставить всем заинтересованным сторонам платформу, содействующую такому взаимодействию и сохранению лидерства Европы в области развития ИТ.

Лидерство какой-либо страны в области ИТ определяется числом патентов, которыми владеют ее граждане и компании. Подобно тому как стандарты являются результатами прикладных НИР, патенты должны быть результатами фундаментальных НИР. Проблема состоит во временном разрыве между получением результатов НИР и выпуском стандарта и/или выдачей патента (вопрос оплаты работ, выполняемых в этот промежуток времени, в каждой стране решается посвоему или не решается вовсе). Отметим: при анализе количества заявок на ИТ-патенты, поступающих в Европейскую патентную организацию, поражают их мощные потоки из Китая и Индии.

Государства Европейского союза играют активную роль в формулировании тематики необходимых обществу исследований и обеспечении их соответствия национальным социально-экономическим целям и программам. Как видно из рис. 2, бюджет ИТ-проектов 7-й рамочной программы НИР ЕС сопоставим с бюджетом проектов в области здравоохранения и превышает бюджет направления «Нанотехнологии, материалы, технологии производства», столь превозносимого в России.

#### Связь НИР со стандартизацией и патентованием в России

Приходится констатировать, что с принятием закона о технических регламентах были разрушены все области отраслевой стандартизации, унаследованной от СССР. В 2002-2006 гг. в России пытались увязать НИР в области ИТ со стандартизацией в рамках ФЦП «Электронная Россия» по линии Минэкономразвития. Для этого был образован Институт архитектуры электронного государства (ИАЭГ), работа которого финансировалась за счет ежегодных членских взносов компаний, выполнявших проекты. Однако они увиливали от такой обязанности после окончания НИР и не желали проводить неоплачиваемую работу по стандартизации.

По сути, МЭРТом была предпринята попытка корпоративной (отраслевой) стандартизации. За два года ИАЭГ с огромным трудом породил порядка десяти стандартов узкого применения, о которых никто не знает. Причина в том, что не удалось решить вопрос финансирования работ по стандартизации после окончания НИР. Такая ситуация возникла в первую очередь из-за отсутствия в России системы создания отечественных ИКТ. Организации, задействованные в этом процессе, не координируют свою деятельность и ведут себя как лебедь, рак и щука. Их роли в развитии российских ИТ распределяются следующим образом.

■ Мининформсвязи заботится о благоприятной правовой среде для развития ИТ-бизнеса, организовало финансируемый государством фонд развития ИТ и породило государственную программу «Создание в Российской Федерации тех-

нопарков в сфере высоких технологий». Стандартизация в сфере ИТ интересовала это ведомство только в 2000-2004 гг., да и то лишь в отраслевом контексте. А результаты его деятельности еще предстоит увидеть и оценить.

• Ростехрегулирование занимается стандартизацией, в том числе ИТ. Программа разработки национальных стандартов реализуется (www.gost.ru) в девяти технических комитетах (табл. 1). Удручает смехотворно малое число действующих стандартов на использование ИТ (табл. 2). Агентство следует традици-

Из-за отсутствия в России системы развития **ОТЕЧЕСТВЕННЫХ ИТ** организации, задействованные в этом процессе, ведут себя как лебедь, рак и шука

онным канонам стандартизации ISO, критикуемым за их неповоротливость. О связи стандартов с приоритетными национальными проектами (www.rost.ru) и федеральными целевыми программами (www.fcp.vpk.ru) даже речи не идет. А тем более не приходится говорить о содержательной концепции стандартизации в сфере ИТ, подобной созданной в ЕС.

■ Российская академия наук, казалось бы, проводит фундаментальные НИР в сфере ИТ, но о какой-либо стандартизации или патентах на сайте ее отделения информационных технологий и вычислительных систем (http://oivtaisaru) нет ни слова. Не мудрено, что ИТ, продаваемые на рос-

сийском рынке, имеют в основном зарубежное происхождение и на их покупку идут отечественные нефтедоллары. Сейчас уже мало кто помнит, что СССР поставлял за границу собственные ЭВМ типа БЭСМ-6 и ЕС ЭВМ.

■ Федеральное агентство по науке и инновациям (Роснаука) координирует выполнение ФЦП «Исследования и разработки по приоритетным направлениям развития научно-технологического комплекса России на 2007-2012 гг.» и (в ее рамках) мероприятие 1.4 «Проведение проблемно-ориентированных поисковых исследований и создание научно-технического задела по перспективным технологиям в области информационно-телекоммуникационных систем». Увы, в нем тоже нет места стандартизации ИТ по результатам НИР, хотя о патентах речь идет.

При этом в документах, утвержденных Президентом РФ, неоднократно указывалось на необходимость целостного управления развитием тех или иных направлений науки и техники, в том числе ИТ (управление фундаментальными и прикладными исследованиями, стандартами и патентами, кадрами). Еще в 2002 г. с подачи Совета безопасности президент утвердил «Основы политики Рос-

сийской Федерации в области развития науки и технологий на период до 2010 г. и дальнейшую перспективу» (www.scrf.gov.ru).

В распоряжении от 21 мая 2006 г. (Пр-843) президент определил информационно-телекоммуникационные системы как одно из приоритетных направлений развития науки, технологий и техники в РФ. В другом распоряжении, датируемом тем же числом (Пр-842), он назвал критически важными:

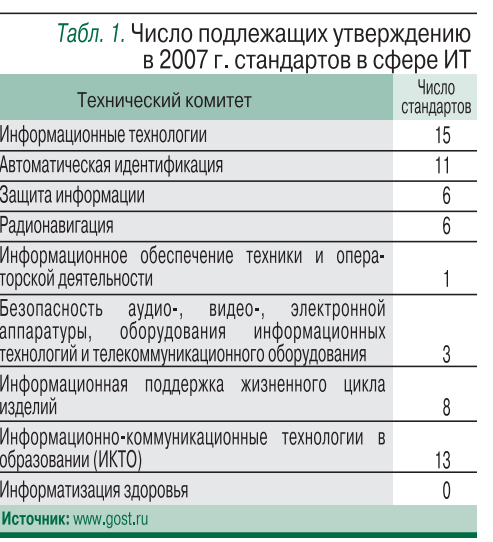

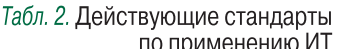

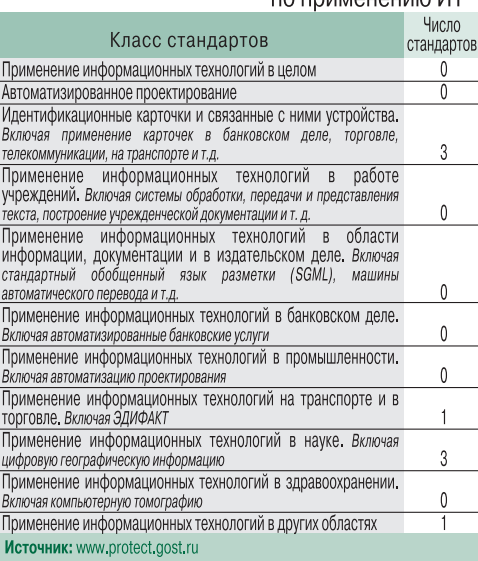

■ технологии создания электронной компонентной базы; ■ собственно ИТ-технологии (в том числе биоинформационные, обработки, хранения, передачи и защиты информации, разработки программного обеспечения, распределенных вычислений и систем);

п технологии, которые невозможны без применения ИТ (разработка интеллектуальных систем навигации и управления, создание новых видов транспортных систем и управление ими, экологически безопасное ресурсосберегающее производство, переработка сельскохозяйственного сырья и выпуск продуктов питания, проектирование новых поколений ракетно-космической, авиационной и морской техники).

> В 2006 г. началось финансирование приоритетных национальных проектов в областях ЖКХ («Доступное и комфортное жилье - гражданам России»), здравоохранения, образования и сельского хозяйства (развитие агропромышленного комплекса), не поддержанное работами по стандартизации. Наконец, в 2007 г. была утверждена Стратегия развития информационного общества в России. В ней открытым текстом сказано: «Практически отсутствует производство конкурентоспособной продукции микроэлектронной промышленности, телекоммуникационного оборудования и средств вычислительной техники, в результате чего зависимость развития российской информационной инфраструктуры от поставок зарубежных информационно-коммуникационных технологий значительно превышает критический уровень... Значительные усилия, предпринимаемые государственными органами по созданию условий для интенсификации постиндустриального развития общества, недостаточно скоординированы, слабо используется потенциал бизнеса и гражданского общества».

> Увы, в стратегии не говорится о стандартизации технологий информационного общества и их патентовании. А это для чиновников - важный указатель. Но если наша

страна собирается к 2015 г. войти в группу 20 лидеров построения информационного общества (сейчас она на 51-м месте), ей необходимо государственно-частное партнерство в области развития и применения отечественных ИТ. Успешных примеров такого партнерства в передовых странах предостаточно, и для начала нужно взять все лучшее из этого опыта. И, конечно, следует определить одно федеральное ведомство, ответственное за создание ИКТ на всем инновационном цикле. икс

# **Автоматизированное** УПРАВЛЕНИЕ ДОСТУПОМ в крупной компании

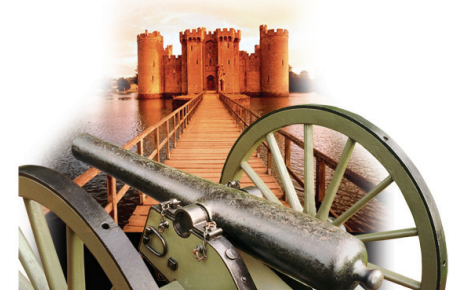

С ростом числа информационных систем на предприятии обостряется проблема эффективного управления доступом к их ресурсам. Именно такая ситуация сложилась в «Компании ТрансТелеКом», которая со временем накопила множество систем и для доступа в каждую использовала свой, оригинальный, способ хранения учетных данных пользователей, аутентификации и авторизации.

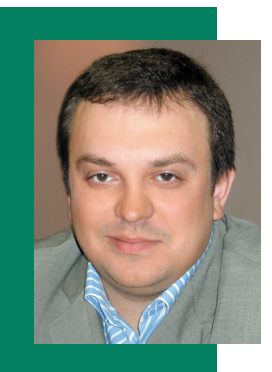

П. БОЛОТИН, начальник отдела программных платформ компании «Открытые **Технологии»** 

#### Постановка задачи

Больше десятка информационных систем ТТК требовали изменения процедуры доступа. Основные требования: максимально упростить аутентификацию пользователей, не ослабив при этом систему безопасности, построить и автоматизировать единый процесс предоставления информации, изменения и отзыва прав доступа в системы, минимизировав при этом участие администраторов. Дополнительные: представить в виде отчетов собранную информацию о полномочиях пользователей во всех целевых системах.

Чем больше в компании персонала и приложений, тем больше требуется идентификационной информации для реализации доступа к последним (рис. 1). Аналитики свидетельствуют: большое количество систем и приложений заставляет сотрудников записывать бесконечные пароли и логины. причем в самых доступных местах. Проблема усугубляется необходимостью периодически эти пароли менять да еще и соблюдать требования к их сложности и истории хранения.

Существует много вариантов минимизации количества паролей - от подстановки имен и паролей из индивидуальной коллекции идентификационных данных до изменения механизмов аутентификации в приложении и построения «доверительных отношений» между приложениями. Можно использовать и однократную регистрацию в ОС Windows. Но на практике применение только одного способа не позволяет обеспечить регистрацию сразу во все системы. Комбинация же нескольких способов для различных систем требует учета организационных мер и правил безопасности каждой из них.

Кроме того, в любой системе имеются собственные технические средства по управлению учетными записями, специфичные ограничения на идентификаторы пользователей, пароли и периодичность их смены. Серьезные ограничения в «маневре» налагает и применение для аутентификации смарт-карт или токенов.

Оптимальным стало решение IBM Tivoli Identity Manager (класса Identity & Access Management), имеющее единый интерфейс для пользователей всех целевых систем, учитывающее особенности каждой из них и общающееся на языке, понятном каждой целевой системе. Еще один плюс Tivoli Identity Manager возможность построения процессов утверждения и аудита полномочий, т.е. автоматизацию предоставления, изменения и отзыва полномочий, а также получения отчетности.

#### Организация процесса доступа

Приложения. В текущих версиях Lotus Notes аутентификация основана на парольной проверке сертификаци-

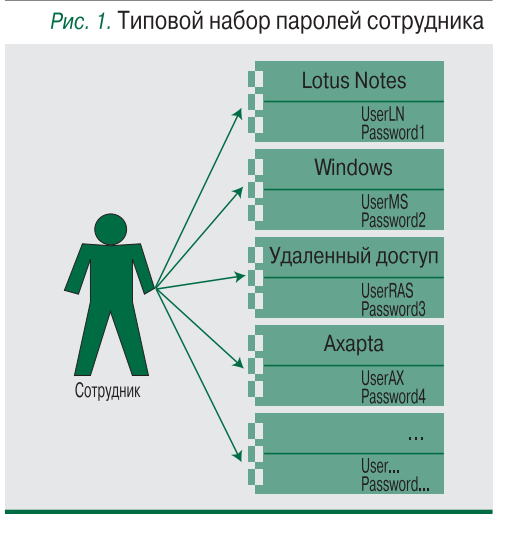

онной информации, хранящейся в специальном файле. Решение, предложенное для однократной регистрации в Lotus Notes, использует опцию Single Logon, которая подставляет пароль Windows при аутентификации в данном приложении. Поскольку пароль в процессе работы в Windows используется в открытом виде только при вводе, его нужно «отловить» именно в этот момент. Для этого на рабочее место сотрудника устанавливается ПО Single Logon Network Provider, а после перехвата пароль шифруется средствами Single Logon и хранится в зашифрованном виде. Понятно, что данная схема будет работать лишь при совпадении паролей для первичной Windows-ayтентификации и в id-файле Lotus Notes.

В Microsoft Axapta реализуется способ однократной регистрации - пароль нужен только для доступа пользователя в Windows и механизм аутентификации приложения лишь настраивается на использование регистрационных данных Windows. При запуске MS Ахарtа из контекста пользователя берется имя пользователя Windows и база пользователей приложения проверяется на наличие такой учетной записи.

Для однократной регистрации в технологическом приложении на базе **Oracle Application Server выбран** один из наиболее защищенных способов аутентификации - Kerberos. Для доступа к приложению задействуется обозреватель Internet Explorer, и упрощенно аутентификация происходит следующим образом:

при начальной регистрации в домене Active Directory пользователь предоставляет свои идентификационные данные;

затем он получает специальный би-Z лет Kerberos для использования в приложениях:

o | Internet Explorer направляет запрос  $\bigcup$  приложению для начала работы  $\rightarrow$ приложение запрашивает аутентификационную информацию  $\rightarrow$  Internet Explorer предоставляет полученный билет Kerberos:

приложение на сервере проверяет  $\mathbf T$  билет на контроллере домена Active Directory и открывает требуемую информацию обозревателю пользователя.

Преимуществом метода является высокая стойкость к взлому и подмене информации. Кроме того, идентификаци-

онные данные пользователя (имя + пароль) используются только один раз - в момент начальной аутентификации в домене Active Directory.

Удаленный доступ сотрудников компании к ресурсам корпоративной сети был организован с помощью модемного пула с аутентификацией на сервере Steel-Belted по протоколу RADIUS. Такое решение требовало отдельного администрирования базы пользователей RADIUS-сервера. Замена его на MS Internet Authentication Service позволила сэкономить время и средства.

Однако специфика работы сотрудников ТТК, пользующихся удаленным доступом, - это частые командировки и редкое присутствие в центральном офисе, тогда как установка нового сервера влечет за собой смену паролей на рабочих станциях. Поэтому решение внедрялось путем постепенной миграции учетных записей с одного сервера на другой с помощью механизма proxy для RADIUSсервера. Сотрудники, еще не перешедшие на новую схему распознавания, аутентифицировались старым сервером, а сменившие «прописку» - новым.

#### Слагаемые системы

После разработки процессов однократной регистрации необходимо было настроить целевые приложения и службы так, чтобы все механизмы работали должным образом, а это можно было сделать лишь с помощью системы управления учетными записями. Для ее создания необходимо было провести аудит имеющихся учетных записей и прав доступа, создать отчеты о предоставлении доступа, а главное - построить единый процесс организации доступа, основанный на политике его управления. В то же время процесс должен быть автоматизированным, а управление паролями - централизованным.

При обследовании выяснилось, что предоставление доступа к информационной системе TTK было сориентировано на запросы пользователей, а процедура предоставления доступа - на целевые системы и приложения. Полномочия на ресурсы предоставлялись непосредственно пользователям. Такая система при всей своей гибкости не приспособлена для типовых операций, поскольку каждый пользователь обладает уникальными полномочиями, формализовать которые практически невозможно.

Все системы управления **УЧЕТНЫМИ** записями. автоматизируя процесс сопоставления, **ОСТАВЛЯЮТ** неотсортированными около 20% учетных записей

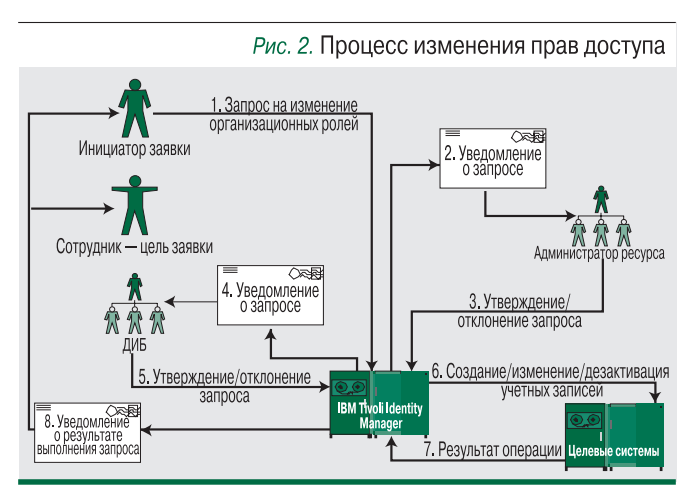

Первым шагом в создании системы управления учетными записями стало определение авторитетных источников информации о сотрудниках, которые хранят наиболее актуальную и достоверную информацию. Практика показывает, что таким источником является система кадрового учета (в ТТК - это своя, выделенная, система). Чтобы настроить систему синхронизации, которая позволила бы поддерживать актуальный список сотрудников в системе управления учетными записями, было использовано решение Tivoli Directory Integrator.

На следующем этапе целевые системы были подключены к Tivoli Identity Manager в режиме сбора информации. Это приложение позволяет собрать информацию об учетных записях в целевых системах и сопоставить ее с данными кадровой системы. К сожалению, все системы управления учетными записями, автоматизируя процесс сопоставления, оставляют неотсортированными около 20% учетных записей, которые приходится обрабатывать вручную. Кроме того, обычно выявляются «мертвые души», т.е. записи, принадлежавшие уволенным работникам. Процесс изменения ролей пользователя был построен по модели, представленной на рис. 2.

Техническое воплощение любого проекта не обходится без трудностей. В данном случае ситуация осложнялась отсутствием примеров внедрения подобной системы на отечественном рынке (это был первый опыт). Да и сам продукт IBM Tivoli Identity Мападет появился на рынке не так давно. Реальную работу технических решений приходилось подтверждать с помощью тестовых зон. Кроме того, наличие в информационной системе TTK таких приложений, как MS Axapta и Steel-Belted Radius, потребовало дополнительной разработки коннекторов к ним.

Тем не менее проект был завершен и система управления правами доступа на базе IBM Tivoli Identity Manager успешно работает. Первые полгода прошли без рекламаций, и, что самое приятное, система признана лучшим проектом 2006 года по информационной безопасности в «Компании ТрансТелеКом». Икс

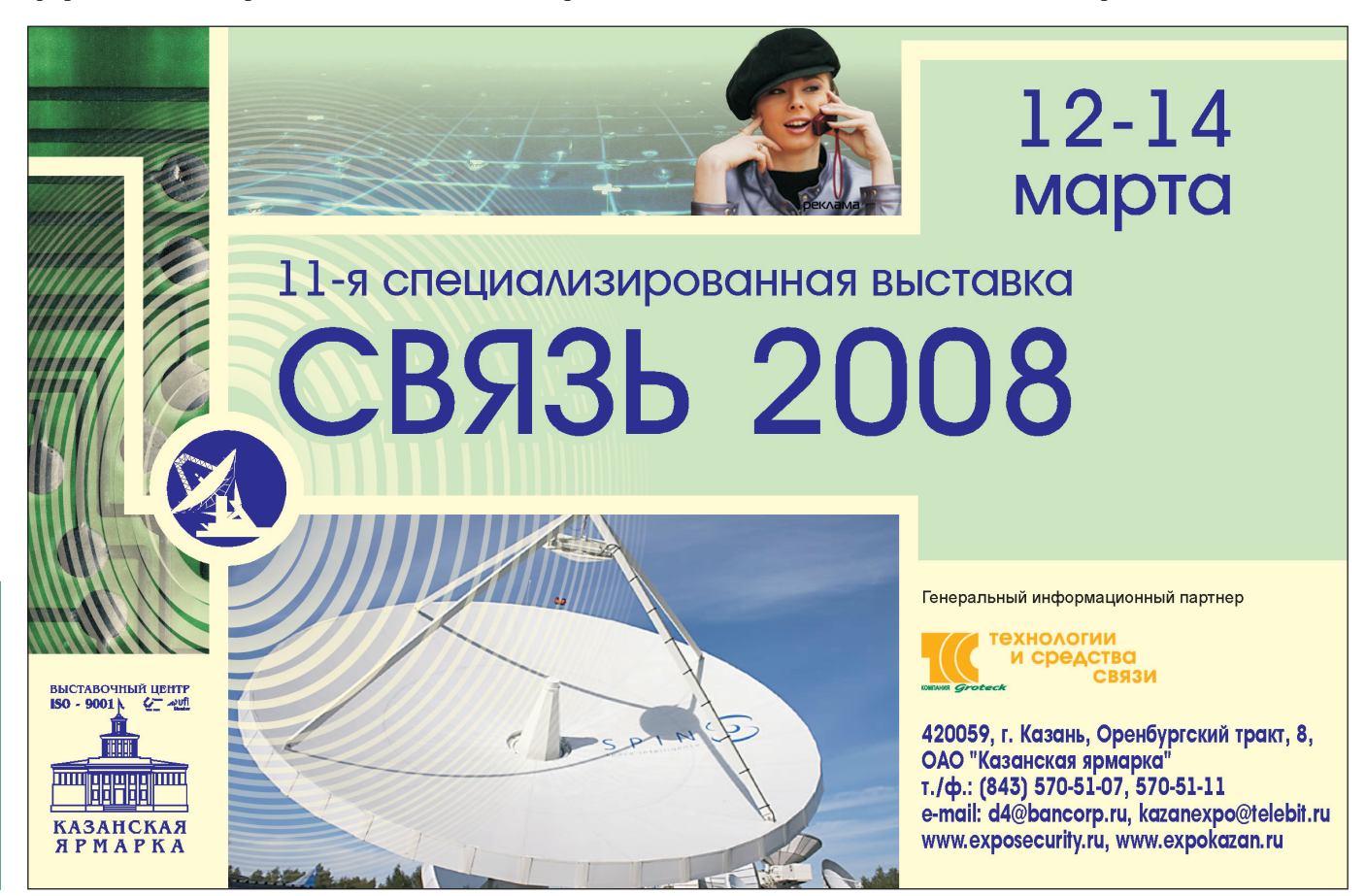

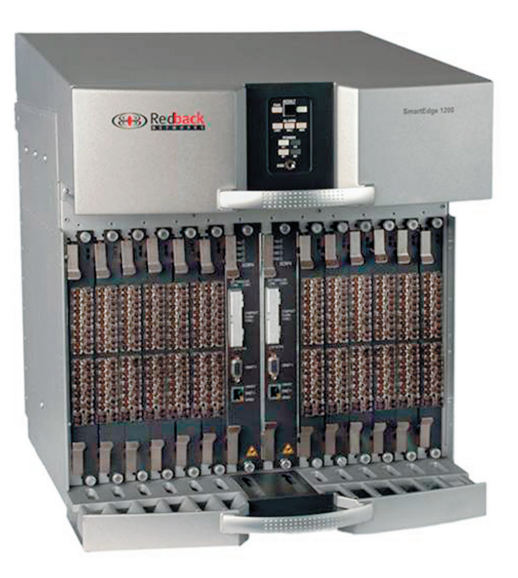

### Мультисервисный граничный **МАРШРУТИЗАТОР**

Redback SmartEdge 1200 объединяет в себе функциональность граничного маршрутизатора IP/MPLS, узла агрегации трафика Ethernet и высокопроизводительного сервера широкополосного доступа (BRAS). Он обеспечивает одновременное обслуживание до 512 тыс. широкополосных сессий и имеет 12 слотов для интерфейсных модулей с пропускной способностью 20 Гбит/с на слот. В SmartEdge 1200 могут быть установлены как уже существующие интерфейсные модули для SmartEdge 400/800 (10 x 1GE, 1 x

10GE, ATM ОС-3, ATM ОС-12), так и новые, более производительные платы (20 х 1GE, 4 х 10GE). Суммарная пропускная способность устройства составляет 480 Гбит/с (full duplex). Маршрутизатор может поддерживать до 8 тыс. виртуальных частных сетей (VPN) уровня Layer2/Layer3 MPLS, обслуживать до 2,5 млн маршрутов ВGP и до 1,5 млн МАС-адресов. Кроме того, SmartEdge 1200 имеет встроенную функциональность SIP/SBC (Session Border Controller) для приложений IMS и VoIP.

Ericsson: (495) 647-6211

# **Плата доступа**<br>VDSL2

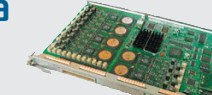

Плата VDSL2 предоставляет 24 интерфейса DSL для подключения абонентов по медному кабелю категории 1. Она позволяет заменить или модернизировать аналоговый или ISDN-телефонный доступ и реализовать мультисервисный широкополосный доступ. Поддерживаются различные режимы передачи VDSL2, обеспечивающие услуги симметричной и асимметричной передачи; также поддерживаются соответствующие сплиттеры.

Плата VDSL2 полностью основана на технологии Ethernet и представляет собой мощный Ethernet-коммутатор доступа, обладающий усовершенствованными функциями обеспечения сетевой безопасности, механизмами качества обслуживания и оптимального использования сетевых ресурсов. В плате предусмотрен встроенный интеллектуальный механизм многоадресной передачи для поддержки таких видеоприложений, как IPTV, HDTV, и соединения для видеоконференцсвязи. Этот механизм обеспечивает управление многоадресной передачей сигнальной информации и тиражирование видеопотоков на выделенных портах абонентских линий

IskraTEL: (343) 210-6951

### Устройство ЭЛЕКТРОПИТАНИЯ СВЕТОВОГО ОГРАЖДЕНИЯ МАЧТ

LPM-700 - устройство гарантированного электропитания переменного тока без аккумуляторных батарей, предназначенное для питания двух независимых групп сигнальных огней мачт мощностью до 300 Вт на каж-ДУЮ ГРУППУ.

Изделие представляет собой статическое коммутационное устройство с микропроцессорным управлением и инвертором - полупроводниковым высокочастотным преобразователем постоянного напряжения в стабилизированное переменное однофазное напряжение. LPM-700 имеет два независимых питающих канала входного переменного тока с напряжением 220 В и частотой 50 Гц (линия 1 и линия 2). В случае выхода из строя одной или обеих линий (пропадания напряжения или выхода за допустимые пределы - ниже 176 В ± 2% или выше 247 В  $\pm$  2%) питание соответствующей группы ламп производится инвертором (700 Вт).

Устройство выполнено в виде функционально закон-

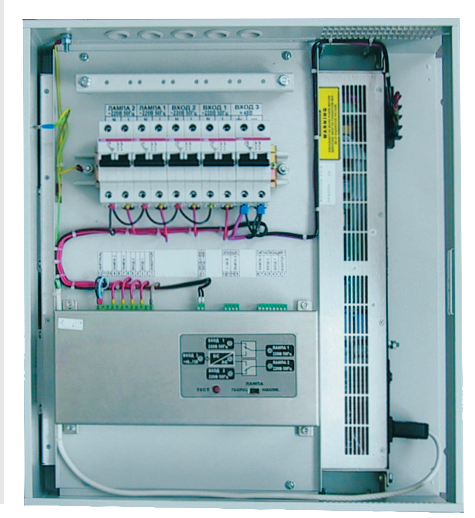

ченного модуля в металлическом корпусе с принудительным охлаждением и рассчитано на непрерывную круглосуточную работу. Рабочий диапазон температур: +5 ... +40°С, относительная влажность - до 80% при температуре +25°С (95% при температуре +30°С), атмосферное давление – до 60 кПа (450 мм рт. ст.). Габаритные размеры: 414 х143 х 430,5 мм.

**Power-One:**  $(495)$  245-9590

#### **Линейка ретрансляторов от Beijing Telestone**

**Technology**

Китайский производитель вы пустил линейку оптических рет рансляторов для сетей сотовой связи GSM, WCDMA, CDMA 1X и СDMA 1X EV-DO, работающих в частотных диапазонах 450 МГц, 800 МГц, 900 МГц, 1800 МГц, 1900 МГц и 2100 МГц, а также двух частотные оптические ретранс ляторы 900/1800 МГц и 1800/2100 МГц.

Поставляются избирательные ретрансляторы четырех типов: с полосой частот постоянной ши рины, с полосой частот регулиру емой ширины, с двумя полосами частот регулируемой ширины и ретрансляторы канала. Выходная мощность колеблется от 10 мВ до 20 В.

Сферы применения: в районах, не имеющих ВОЛС, или со сла бым сигналом, в малонаселенных районах, на больших расстояни ях, внутри помещений (ж/д- и автодороги, водный (морской) транспорт, сельская и горная местности, нефтедобывающие районы, аэропорты, тоннели, больницы, заводы и др.).

**Telestone: +7 (926) 2543578**

## **Коммутаторы серии QSW-2900 L2 plus**

– это интеллектуальные коммута торы второго уровня, предназна ченные для использования в кор поративных сетях. Они имеют мо дульную архитектуру с расширен ными функциями обеспечения ка чества обслуживания и сетевой бе зопасности и выполнены на мно гофункциональных чипах ASIC, позволяющих качественно класси фицировать потоки в соответ ствии с информацией уровней 2–7 модели OSI и реализовать конт роль сервисов и управление поль зователями.

Скорость коммутации QSW-2900 – 19 Гбит/c. Устройства комплек туются буфером емкостью 32 Мбайт. Скорость передачи пакетов – 6,55 Мп/c. Все интерфейсы неза висимо друг от друга осуществля ют функции фильтрации, прос мотра, управления и контроля по токов. На аппаратном уровне под держивается до 1000 условий фильтрации одновременно.

Серия 2900 поддерживает про токол STP 802.1d и его скорост ные версии 802.1w и 802.1s, кроме того, реализованы стратегии дос тупа на основе ACL для обеспече ния надежного контроля доступа к сети.

Развитый функционал сетевой безопасности позволяет задавать все виды привязок MAC- и IP-адресов на порту, защищает от DDoS атак, штормов бродкаста, мульти каста и юникаста.

Скорость на порту может регули роваться средствами CAR с шагом 64 кбит/с. Поддерживается восемь очередей QoS на каждый порт, а также 802.1P, DSCP/TOS-приоритеты и их перемаркировка.

Протокол GVRP регистрирует и оптимально распределяет пропуск вилланов на транковых портах. Ре ализована поддержка VLAN на ос нове интерфейса и 801.1Q одно временно. QinQ позволяет гибко организовывать транспортные по токи и сервисы класса VPN.

Обеспечивается работа до 1024 широковещательных групп.

Рабочий диапазон температур (15 ... +55°С) и влажности (5–95%) позволяет использовать коммута тор в необогреваемых помещениях. **QTECH:** (495) 797-3311

### **Телефон с поддержкой CDMA EV-DO Rev. А**

Huawei C810e ID – телефон для се тей CDMA2000 1x диапазона 450 МГц. Он создан на базе процессора MSM6800 и способен работать в сетях стандарта CDMA EV-DO Rev.A (скорость пакетной передачи данных в прямом канале – до 3,2 Мбит/с). Теле фон C810e ID имеет 128 Mбайт встро енной памяти, из которых 40 Mбайт доступно пользователю (телефонная книга может вмещать до 1000 запи сей), 2-мегапиксельную камеру, интерфейсы USB 2.0 и Bluetooth 2.x, под держивает gpsOne и TF-card (Micro SDcard), а также WAP-браузер версии 2.0.

В аппарате реализованы видео телефония, мультимедийный пле ер, стереозвучание, полифония, поддержка BREW 3.1.5.69 (включая BREW-игры), потокового видео, SMS/MMS/e-mail, MP3/AAC/MP4.

Модель выполнена в класси ческом форм-факторе, имеет вес 125 г и цветной ЖК-дисплей с диагональю 2,2 дюйма, обеспе чивающий передачу 260 тыс. цветов и разрешение QVGA 320 x 240 TFT. Аппарат снабжен батареей емкостью 1200 мА/ч. Время работы в режиме ожида ния более 250 ч, в режиме разго вора – 3 ч.

> **Huawei Technologies: (495) 2340686**

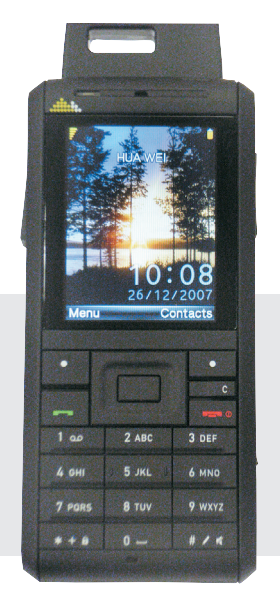

#### Система **BAILIMTHE** ДЛЯ МОБИЛЬНОГО

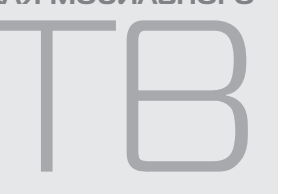

Ключевой элемент декодера платного телевидения (STB), используемый для дешифровки оплаченного абонентом ТВ-контента, - смарт-карта. При передаче платного ТВ-контента на мобильные устройства применяется уменьшенный вариант смарт-карты (формата microSD).

Irdeto microSD - это сменный носитель флэш-памяти, на котором хранится аплет приложения условного доступа. Он может использоваться в устройствах, как подключаемых к сети GSM (мобильных телефонах), так и не подключаемых (без SIM-карт) - РDA, медиаплеерах, GPS-приемниках.

Карты MicroSD обеспечивают такой же уровень безопасности, как и стандартные смарт-карты, использующиеся в платном телевидении.

Объем памяти карты microSD позволяет задействовать дополнительные мобильные ТВ-услуги (например, цифровой видеомагнитофон - PVR или сдвиг во времени time-shift TV). 3arpy3ка обновлений возможна по сети.

Irdeto: (495) 649-8033

#### Промышленная материнская плата

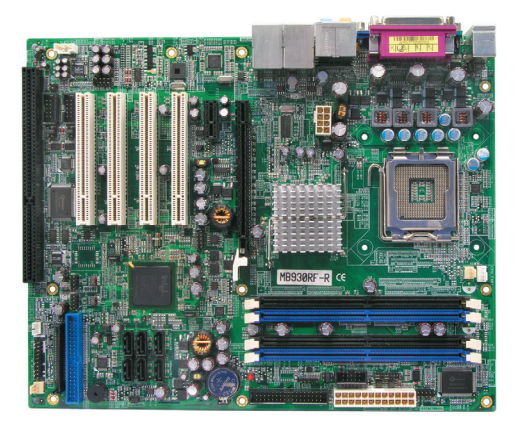

iBASE MB930 - материнская плата формата АТХ с набором системной логики Intel Q35 + ICH9, рассчитанная на ресурсоемкие вычислительные, графические и видеоприложения.

MB930 поддерживает процессоры Intel Core 2 Quad, Core 2 Duo или Celeron с ши-

ной 1333/1066/800 МГц и оперативную память DDR 2 800 МГц. Она имеет четыре слота PCI, слоты PCI-Express х1 и PCI-Express x16 для мощной дискретной графики, а также ISA-слот для периферийных плат старого типа, до сих пор используемых в промышленной автоматизации для цифрового и аналогового ввода/вывода.

На плате могут присутствовать до шести коннекторов SATA 300 (с возможностью объединения дисков в RAID-массив). Для связи с внешними устройствами имеются три порта RS-232, один RS232/422/485 и восемь каналов USB 2.0. Сетевые интерфейсы обеспечиваются двумя каналами Gigabit Ethernet. В плату интегрированы аудио- и видеоконтроллеры. Имеется сторожевой таймер.

«ПРОСОФТ»: (495) 234-0636

### Телекоммуникационная платформа НР

**BladeSystem Carrier-Grade** 

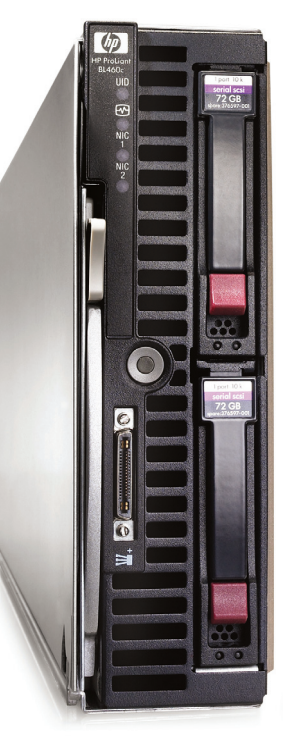

может использоваться для построения интеллектуальных сетей, внедрения архитектуры IMS, развертывания платформ для предоставления услуг, системы безопасности, медиасерверов, IPTV и отправки сообщений, а также для развертывания приложений в

центрах обработки данных и в системах OSS и BSS.

Шасси BladeSystem с7000-са объединяет в одном корпусе телекоммуникационную и корпоративную инфраструктуру, в том числе кабели, источники питания и вентиляторы, средства резервирования, сетевые и другие компоненты. Одна полка вмещает до 16 блейд-серверов; ее функциональные характеристики позволяют сократить время техобслуживания, снизить энергопотребление и минимизировать риск за счет упрощения внесения изменений и реконфигурации.

Двухпроцессорные блейд-серверы Blade-System BL460c-са созданы на базе двухъядерного процессора Intel Xeon. Они имеют увеличенный объем оперативной памяти, жесткие диски SAS, допускающие горячую замену, и расширенные возможности удаленного управления, а

кроме того, рассчитаны на одновременную поддержку нескольких плат ввода/вывола.

**Технология Virtual Connect** упрощает подключение к локальной сети и сети хранения данных (SAN) и позволяет добавлять, перемещать и восстанавливать серверные ресурсы на ходу, после того как кабели один раз были подведены и параметры внешних подключений назначены. Она снижает сложность системы, давая возможность сократить число сетевых кабелей до 94%. Модули Virtual Connect выпускаются в двух вариантах - Ethernet u Fibre Channel.

Платформа HP Blade-System Carrier-Grade coorветствует требованиям стандарта NEBS level 3 и поддерживает электропитание постоянным током с напряжением 36-72 В. Цикл поставок увеличен до трех лет.

HP: (495) 797-3500

WWW.iksmedia.ru

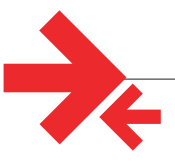

#### Журнал "ИнформКурьер-Связь" («ИКС») Редакционный план на Глодугодие 2008 г.

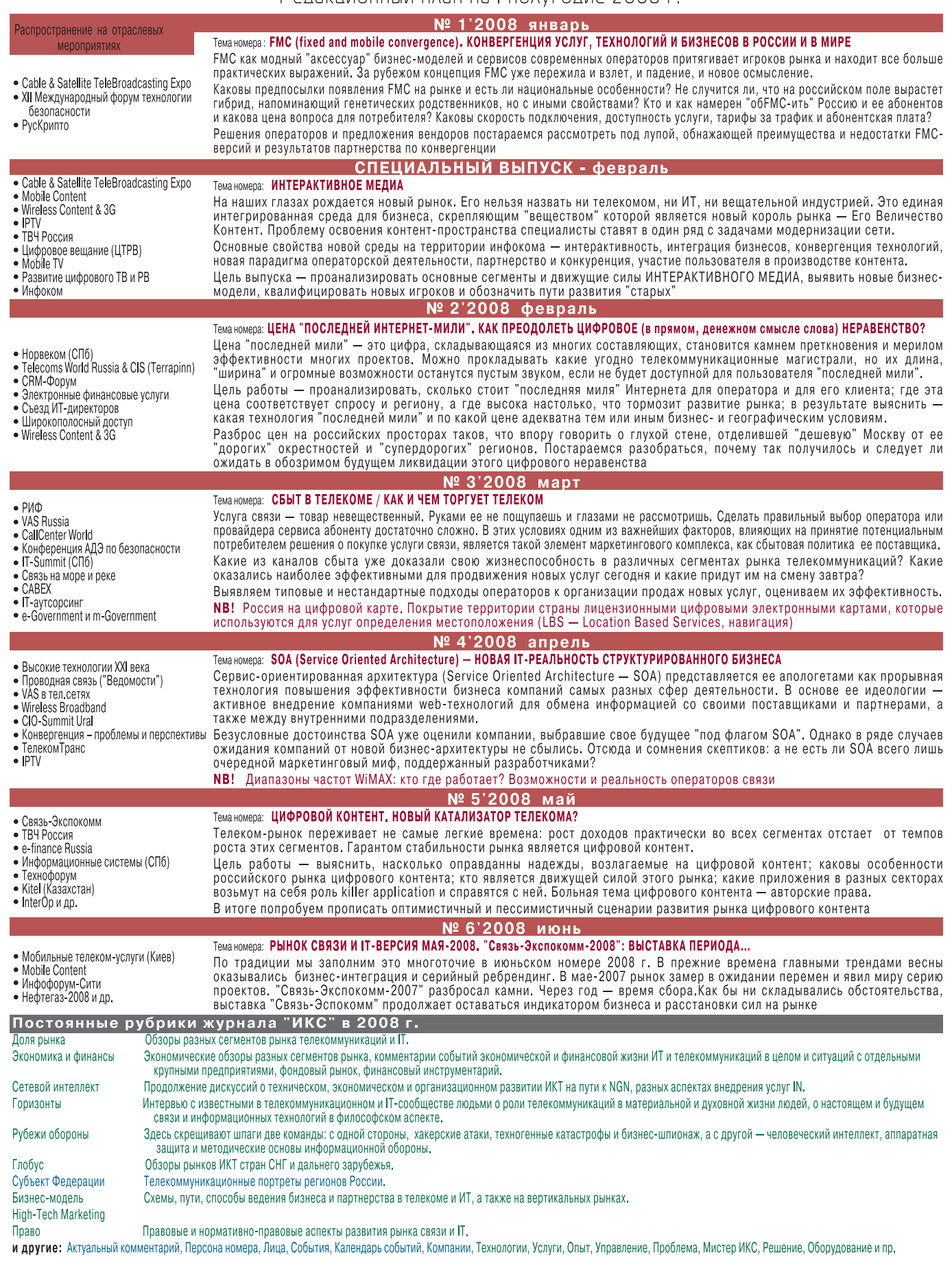

### Перечень публикаций журнала «ИнформКурьер-Связь» за 2007 г.

**TIKE** 

#### **ТЕМА НОМЕРА**

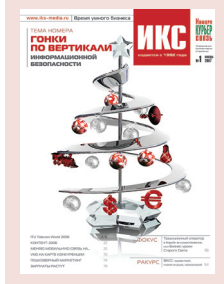

**Гонки по вертикали информа ционной безопасности . . . .№ 1** Невидимые миру слезы, или Оценка по минимуму **Повести о «вертикальной» безопасности** А. КАЗАЧКОВ. Повесть о свете без конца Повесть об отличном банке А. ГРИЦИЕНКО. Почти святочная история

**Интегральные оценки вертикали** Л. ФИСЕНКО.

Особенности национальной СИБ «Интегральная» вертикаль

#### **Мультисервис на проводе Энциклопедия технологий доступа . . . . . . .№ 2**

Мультисервис: выбор телеком-рынка Выбор технологии

**ADSL**

Операторские истории («ЦентрТелеком», «Северо-Западный Телеком»,

«Дальсвязь», ЮТК)

И.А. КОЛПАКОВ. «Связьинвест»получает еще один шанс занять «последнюю милю»

#### **MetroEthernet**

В.А. МАРТИРОСЯН.

Qwerty: для дома, для семьи Д. МАЛОВ. «Корбина» покушается на полмиллиона москвичей

Е. НЕЧАЙ. MEN – оптический Ethernet

В.М. КОНЮКОВ, В.В. СЕРАК. Triple play живьем

В.А. СПИРИН, В.К. ТАРАСОВ. Ethernet не панацея

**HFC**

В.Н. ПИНЧУК. Все услуги – по одному коаксиальному кабелю **PON**

И. АСТАХОВ, В. ВАНЬКОВ, Д. СИНИЦЫН. Только оптические технологии!

**PLC**

«Интернет из розетки» стоит своих денег

#### **Технология выбора**

И.А. КОЛПАКОВ. Предупрежден – значит вооружен

Г. БАШИЛОВ. Доступ к мультисервису со стороны пользователя

**Право на мультисервис** А. БОГАТОВ. Чего не учел регулятор

Что мешает мультисервису добраться до пользователя

#### Аутсорсинг ИТ-услуг. **Особенности делегированного бизнеса . . .№ 3**

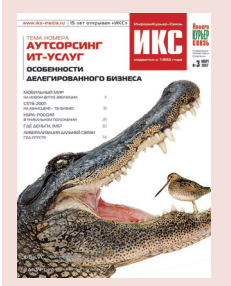

**В поиске общих знаменателей Профессиональное сопровождение.** Дискуссионный клуб «ИКС» Приоткроем бизнес-кейсы? Г. ОВАНЕСЯН. Аутсорсинг Multi и Full Ю. САМОЙЛОВ. Особенности российских контрактов С. РАССКАЗОВ. Международный опыт в проекции на Россию **Школа юного аутсорсинга** Д. МАТЕЕВ. «Сервис» пишем – «аутсорсинг» в уме Р. НАКИПОВ. Аутсорсинг ИТ-функций начи-

нается с дата-центров

мировому Банку данных

Н. КОРОБКОВА. Как преодолеть «аутсорсинговый разрыв», или Уроки офшорного программирования

А. НИКИШИН. ИТ-безопасность – на аутсорсинг?/!

#### **Информационное общество Так что же мы строим? . . . .№ 4 Диалектика**

В.Л. МАКАРОВ. Информационное общество – идеал и угроза А. КУРАЕВ: «А Россию спросили, что она хо чет строить?» **Технологии** Д.А. МИЛОВАНЦЕВ. Россия подключается к

#### **Статистика**

С.Б. ШАПОШНИК. Цифровой разрыв в электронном правитель стве? **Инновации**

М.Н. ХОХЛОВА. IntellectNet – соЗНАНИЕ информационного общества

**А как надо?**

В.И. ДРОЖЖИНОВ. Информационное общество должно быть устойчивым

**А как у них?**

И.В. КИРИЧЕНКО. Общество укротителей информационных потоков **Так что же мы строим?**

Участники ИКТ-рынка об информационном обществе

#### **Мобильные медиасервисы**

**ищут клиента . . . . . . . . . . . . . . . . . . . . . . . . .№ 5** Мобильный Интернет: сим-сим, откройся!

#### **За что заплатит абонент?**

Дискуссионный клуб «ИКС» А. ШАТУЛОВ. DRM 2.0 как катализатор рынка контента

В.В. АФАНАСЬЕВ. Как оседлать рынок мобильной передачи данных?

«Скай Линк» намерен встретить UMTS во всеоружии. Беседа с А. ПИОТРОВСКИМ **ТВ и видео по-мобильному** 

Т. БОКАРЕВ: «Пока скачиваемое видео – единственный «живой» видеосегмент» А.В. ВОЛОДИН. Мобильное ТВ: имиджевая услуга или источник прибыли? А.С. ХАРИТОНОВ. Мобильное ТВ: ставка на интерактивность Производители наготове Д. ТУЗОВ. Контент-биллинг – требование времени

#### **Весна2007:**

**время проектов . . . . . . . . . .№ 6** Время разбрасывать камни ГЛОНАСС как предчувствие ТВ: по ступеням высокой четкости, интерактивности и мобильности е-Финансы сближают орбиту с телекомом? Кбайт фактов

**SMB: отчего мал золотник? . . . . . . . . . . . . . .№ 7**

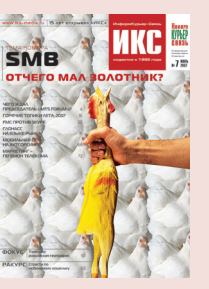

Малые игроки большого бизнеса «Свет мой, зеркальце, скажи…» **Архипелаг малого и среднего бизнеса** В.Г. ЗАЙЦЕВ. Фиксированная телефония: к успеху не бывает легких дорог На связи – SMB В.Г. ШУЛЬГА. Мобильная связь. Лучше меньше, да больше Ю.А. ДОМБРОВСКИЙ. Мал, да удал В. МАКАРОВ. Индустрия программного обеспечения: путь тернист, но реален С.Е. СТОЛЯРЧУК. Кабельное телевидение.

Резерв российского SMB **SMB-страдания.** Дискуссионный клуб «ИКС» Глазами «больших»

**Дальняя связь без монополии, год второй . .№ 8 Начальная школа демонополизации**

Конкурент – конкуренту… **КАРТА ДАЛЬНЕЙ СВЯЗИ РОССИИ Классная работа. Найди три отличия** О. РУМЯНЦЕВА. «Ростелеком» идет в народ

МТТ ставит на квазифраншизу. Интервью с Д. КОНДРАКОВЫМ Вопросы на засыпку «Голден Телеком». От пункта А до пункта Б – без пересадки. Интервью с Ж.-П. ВАНДРОММОМ В. КОТОВ. «ТрансТелеКом» опирается на сеть

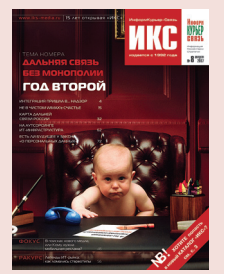

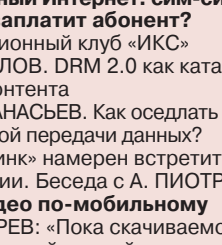

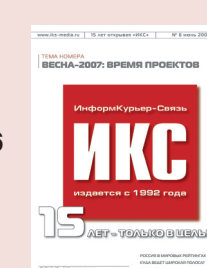

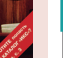

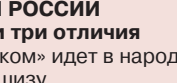

Orange Business Services. МГ/МН-связь не самоцель. Интервью с А. ВРОНСКИМ **Кто на новенького?**

С. ШАРОНИН. VoIP: новая дальняя – очень близкая связь

#### **Российская BWAгеография . . . . . . . . . . . . .№ 9 Большой BWAпоход, или Считать не пересчитать…** С. ПОРТНОЙ. Оцениваем результаты

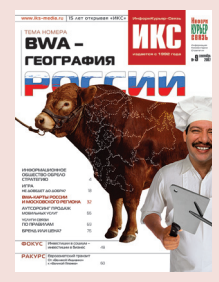

**BWA-КАРТА РОССИИ** В**WA-КАРТА МОСКОВСКОГО РЕГИОНА BWA-диапазоны** С. ПОРТНОЙ. На мировых магистралях WiMAX П. КОЧЕГАРОВ. Многоликий российский BWA А. АРТЕМЬЕВ. Нюхать шашлык – не значит его есть В. ЗИБАРОВ. Путь к 4G Е. ЕВДОКИМЕНКО. Приключения WiMAX в России и мире **Проекты**

П. КУЧЕРУК. Путь в регионы

С. ПОРТНОЙ. WiMAX – основа сети «Энфорта»

#### **ИКСтендер для компании N, или Телеком для SMB . . . . . . . . . . . . . . . . .№ 10 Жилабыла компания N...**

Фиксированная связь по проводам и без

Как не запутаться в тарифах, или SMB – абонентский резерв сотовых операторов А. САФИУЛЛИН.

Спецтарифы и скидки на услуги – количественные и качественные

**Коммерческое предложение** Д. ЯКОВЛЕВ. Услуги от одного поставщика

выгодней

В. ВАНЬКОВ. SMB нуждается

в безлимитном предложении

Д. АЛТУХОВ. SMB – клиент мультисорсинга **Дискуссионный клуб «ИКС»** Кто работает для рынка SMB?

**А как у них?**

Как вывести SMB-коммуникации на новый виток? С. НЕСТЕРОВИЧ. ZyXEL предлагает новую игру на SMB-поле

#### **ФОКУС**

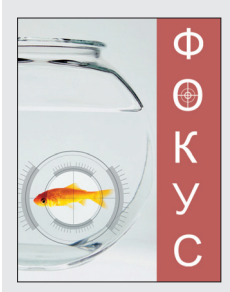

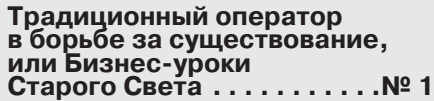

#### **Профессия – маркетер . . .№ 2 Шаолинь для маркетеров**

А. КУЗНЕЦОВА. Новое поколение управленцев

Н. РЕЗНИКОВА. Маркетологи с младых ногтей должны впитывать

связистскую культуру в профильном вузе Е. БАЛОВЛЕНКОВ. Системный подход к повышению

квалификации маркетолога

В России нет фундаментальной маркетинговой школы. А будет? И. КИРИЧЕНКО. Старый Свет: маркетинг по законам физики А. РЕПЬЕВ. Требуются маркетинговые мозги **Маркетеры о маркетерах.** Круглый стол

Платеж on-line – скрытая пружина бизнеса . .№ 3 На низком старте. Дискуссионный клуб «ИКС»

Г. БЕЦКОВ, А. КУЗЬМИН. Пластиковая карта в контексте рынка Т. РОМАНЕНКОВА. Карта оплаты как средство

повышения лояльности клиента

Л. УХЛИНОВ. Онлайн-платеж за проводной телефон, или Готов ли абонент платить вперед?

#### **Требуется интеллектуальное здание? . . . . .№ 4 Интеллектуальное здание: что, почем и зачем? Планерка на стройплощадке: кто дом строит?** С.В. РУДЬ. Вход на рынок ИЗ открыт для любой компании

М.И. РЫБАКОВ. Здание без интеллекта что паровоз на скоростной магистрали

#### **«…Я иду искать!» Услуги позиционирования в поисках себя и клиентов . . . . . . . . . . . . . .№ 11**

**Индустриальный пейзаж на непаханом поле навигации**

#### **Белые пятна на карте ГЛОНАСС**

Н. ТЕСТОЕДОВ. В зоне уверенного приема Ю. УРЛИЧИЧ. Бизнес не любит бросать деньги на ветер

С. ПИСАРЕВ. Навигационная аппаратура потребителя – на поток

#### В. СВИРИДЕНКО. Ждать рынка не надо!

LBS по-русски

撇 **MKC** 

Д. ИРЗ. Мы ленивы и нелюбопытны А. ШАРАПОВ, В. КУРДИН. Позиционирова ние в системах микросотовой связи DECT **Сопряжение технологий**

Ю. ГРОМАКОВ. МТС развивает новое бизнеснаправление **Темные пятна картографии**

А. КУЗНЕЦОВ. Рынок энтузиастов

Л. РЕЙНГОЛЬД. Пространственные данные идут на смену ГИС **Дискуссионный клуб «ИКС»**

Правильно позиционировать услуги позиционирования

#### **Медиаинфоком Конвергенция рынков, конкуренция игроков . . . . . . . . . . . . . . . . . .№ 12**

В походе на смежные рынки шлифуются универсальные солдаты Д. ВИНЯР, Г. КУПИНСКИЙ. ШПД конкурирует с кинотеатром **Волки в овечьих шкурах, или Легенды о мирной жизни на смежных рынках** А. ПЕТРОВ. В региональной России места хватает

Д. ИВАННИКОВ. На корпоративном рынке драйвер – комплексные проекты А. МАЛИС. Главный наш конкурент – незнание

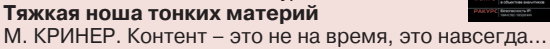

#### Контент для ТВ **Школа для универсалов**

А. РОКОТЯН. Инфокоммуникационный бизнес: что «внутри»? «Не все йогурты одинаково полезны»

#### **Новые игроки чувствуют себя как дома**

А. ШИРОКОВ. Дом, который построил КРОК для себя

И. МЫЗГИН. Интегратор на рынке продавца

Б. ГРАНОВСКИЙ. Баня – не лучшее место для цифрового офиса **Смежники на подряде**

С. ТРУШИН. Удаленное управление интеллектуальным офисом

- А. ЗАГУЛЬСКИ. СКС фундамент для коммуникаций
- Н. ГОНЧАРЕНКО. Современные решения
- для комплексной автоматизации
- С. ВОЙТЕНКО. Автоматизация коммунальных систем

#### *e***логистика на транспорте: сверим карты? . .№ 5**

Четыре стороны одного направления Железная дорога намерена расширить узкие места и изменить структуру бизнеса **Железная дорога + порт: истории** *e***взаимодействия**

А. ТОКАРЕВ. На восточных воротах России В.А. ЕРОШЕНКО, Л.А. ГАНАШЕК, Э.В. ТУЧКОВ. На южных воротах России Б.Л. КУНИН. **Единый портал для транспорта: революция в** *e***логистике?** А как у них?

**Порт Гамбург: рецепт широких ворот**

#### **Широкая полоса: шире шаг! . . . . . . . . . . . . .№ 6**

«Широкие предложения» для операторов Уже не бестселлер, но все еще моден в этом сезоне Комментарий эксперта. С. РЫБАЛКО. WiMAX – решающий год По широкой космической полосе **Интервью на стенде:** Телеком – бизнесу разного масштаба Профессиональная радиосвязь – не только TETRA Знакомьтесь, новый бренд

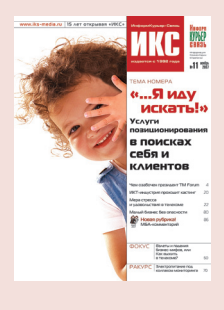

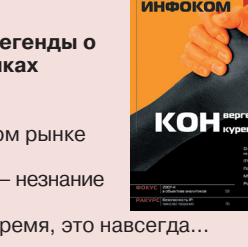

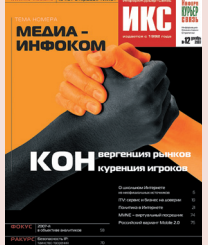

 $\overline{\phantom{a}}$  $\leq$  $\alpha$  $\subset$  $\subset$  $\cap$  $\overline{1}$  $\epsilon$  $\overline{R}$  $\Box$  $\sigma$ 

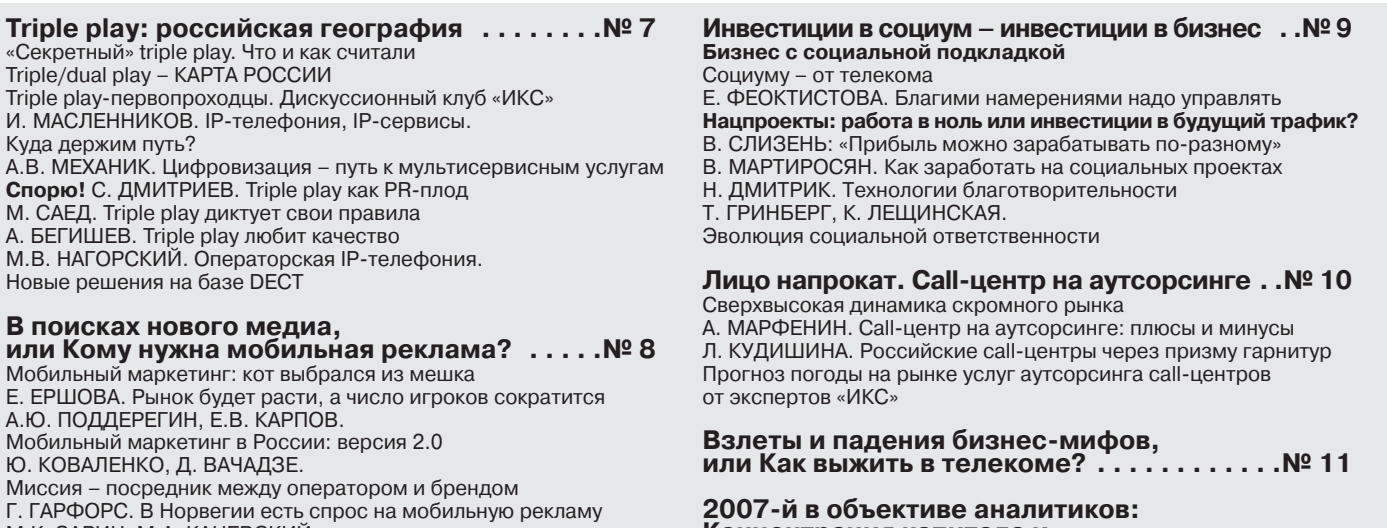

М.К. ЗАРИН, М.А. КАНЕВСКИЙ. Мобильному маркетингу есть место в госуправлении?

#### **Концентрация капитала и трансграничный порыв . . . . . . . . . . . . . . . .№ 12**

#### **РАКУРС**

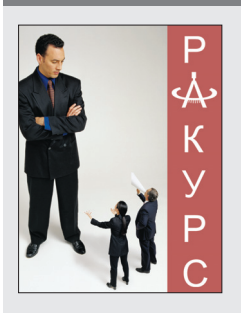

**ВКСС: здравствуй, племя младое, незнакомое! . . . . .№ 1**

**OSS выходит в дозор . . . . .№ 2** Ф.В. КРАСНОВ. Сетевой дозор: выбор де журного Л.И. БУЛГАК. Дежурный по услугам. Мони

торинг SLA

**VSAT – двигатель торговли . .№ 3** Е. СИЗОВ. «Связной» на оперативной связи Б. РЯБОВ, С. ЯДЫКИН. VSAT поддерживает t° 36,6

- М. СОФИЗАДЕ. VSAT секрет международных ритейлеров
- С. ДМИТРИЕВ, И. СИЛЕВИЧ. О том, как «Копейка» рубль бережет

С. КОМИССАРОВ. VSAT замыкает сеть

- А. ЧЕСНОКОВ. На службе ритейл-рекламы
- С. ПЕХТЕРЕВ. Полезные советы ритейлерам

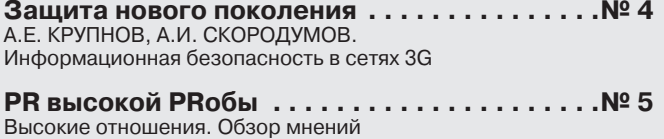

А. АРЕФЬЕВА, Н. НОВИКОВА. Влюблен в PR по собственному желанию PR и PRесса как виски с содовой

**Техподдержка проектов . . . . . . . . . . . . . . . .№ 6** Артерии и капилляры телекоммуникаций Режим питания нарушать нельзя! Решения для грядущего 3G **Интервью на стенде:** Лучезарная «Дженерал ДейтаКомм»

#### VocalTec открывает представительство в Москве

#### **НОВОСТИ**

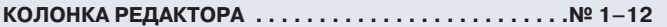

#### **АКТУАЛЬНЫЙ КОММЕНТАРИЙ**

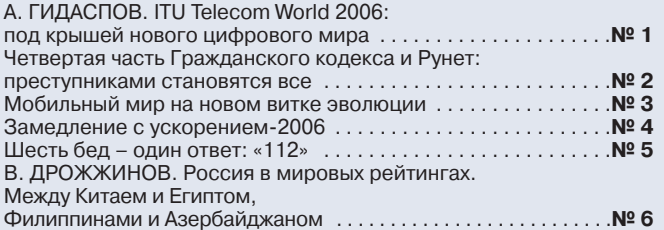

OSS: от мониторинга сетей – к мониторингу услуг Кбайт фактов

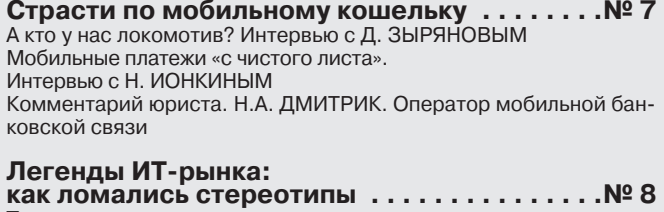

**Три дороги от идеи до стартапа** Рецепт доктора Касперского: «Делать то, что лучше всего получается» Венчур?.. Так по всем правилам! Словарных дел мастера **Таланты и «поклонники»**

#### **Евроазиатский транзит**

**От «Великой Индианки» к «Великой Японке» . . . .№ 9** Россия-транзит: в начале пути Э.В. ТУЧКОВ. Россия-транзит рождалась в «горячих» точках

**Good Game порусски . . . . . . . . . . . . . . . . .№ 10** Е. КРЫЛОВА. Игры уходят в онлайн А. ЧУМАЧЕНКО, А. ЗЕЗЮЛИН. Игры бизнеса

#### **Электропитание**

**под колпаком мониторинга . . . . . . . . . . . . .№ 11** Р. ИЛЬЯСОВ. Зачем системам электропитания мониторинг? О. БЕЛЯЕВ, А. КУПРИЯНОВ. Направление развития определяют пользователи А. КОНЯЕВ. Как самочувствие, ЦОД?

**Безопасность IP: таинство творения . . . . .№ 12**

трех операторов, почему бы их не пустить?» . . . . . . . . . . . . . .**№ 7** А. МИШУШИН. Интеграция пришла в надзор . . . . . . . . . . . . . .**№ 8**

обрело стратегию и строит инфраструктуру . . . . . . . . . . . . . . .**№ 9**

в мутной воде . . . . . . . . . . . . . . . . . . . . . . . . . . . . . . . . . . . . . . . .**№ 10**

бесплатны для абонентов» . . . . . . . . . . . . . . . . . . . . . . . . . . . . .**№ 11**

Интернете из неофициальных источников . . . . . . . . . . . . . . .**№ 12 ЛИЦА . . . . . . . . . . . . . . . . . . . . . . . . . . . . . . . . . . . . . . .№ 1–12**

Ж.П. БЬЕНАМЭ: «Если рынок может «съесть» больше

Н. ДМИТРИК. Правила телематики: ориентирование

В. ДРОЖЖИНОВ. Информационное общество

М. КРИНЕР: «Через пять лет услуги будут

Письма из провинции, или О школьном

#### **ПЕРСОНА НОМЕРА**

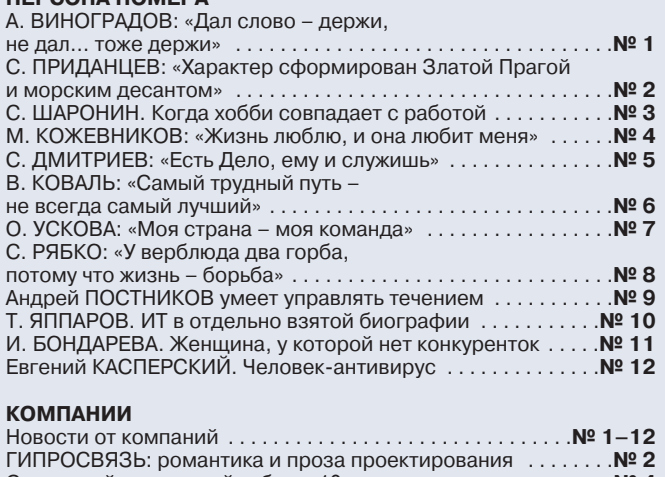

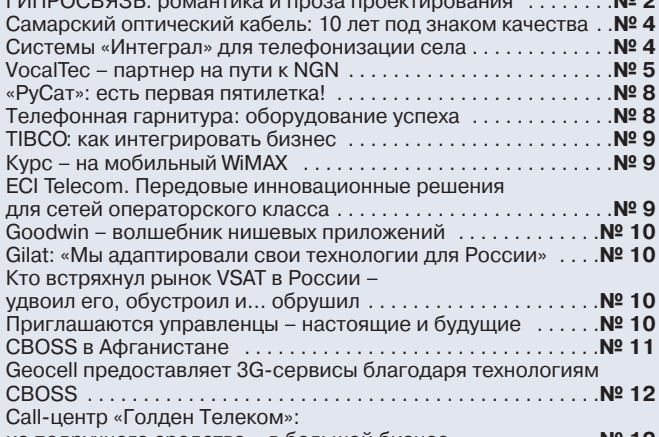

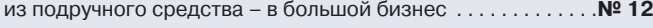

#### **СОБЫТИЯ**

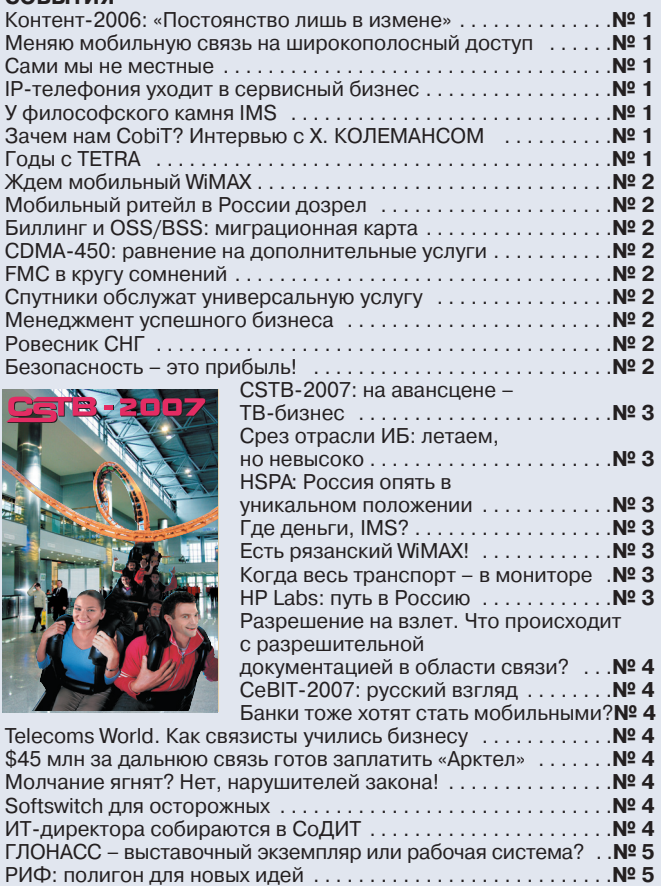

Если у вас нет ничего, кроме базовых услуг… . . . . . . . . . . . . .**№ 5** Callцентры новой волны . . . . . . . . . . . . . . . . . . . . . . . . . . . . . . .**№ 5**

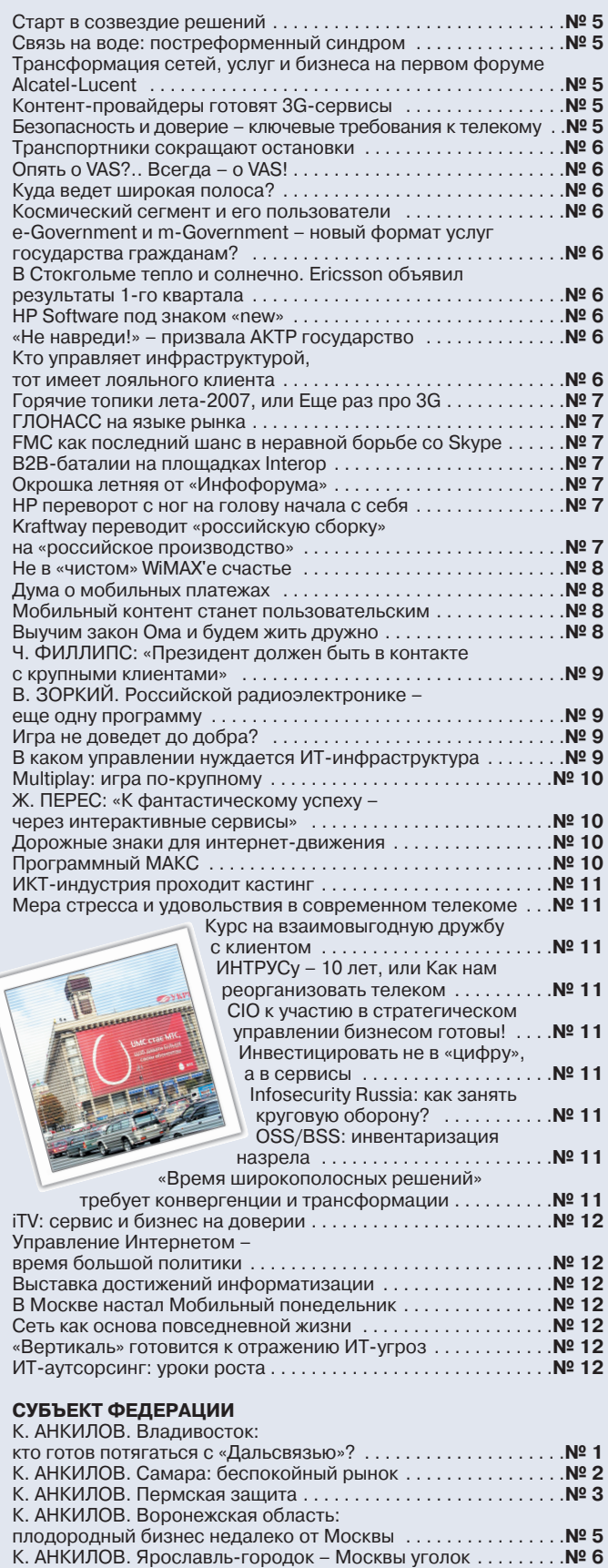

Ċ

К. АНКИЛОВ. Ростов-папа: седьмой в России . . . . . . . . . . . . . **№ 7** К. АНКИЛОВ. Саратов: Клондайк для ISP . . . . . . . . . . . . . . . . . .**№ 8** К. АНКИЛОВ. Челябинск – стахановец широкополосья . . . .**№ 10** К. АНКИЛОВ. Что роднит Красноярск с Австралией? . . . . . .**№ 11**

**НОВЫЕ ПРОДУКТЫ . . . . . . . . . . . . . . . . . . . . . . . . . . . .№ 1–12**

#### **ΔΕΛΟ**

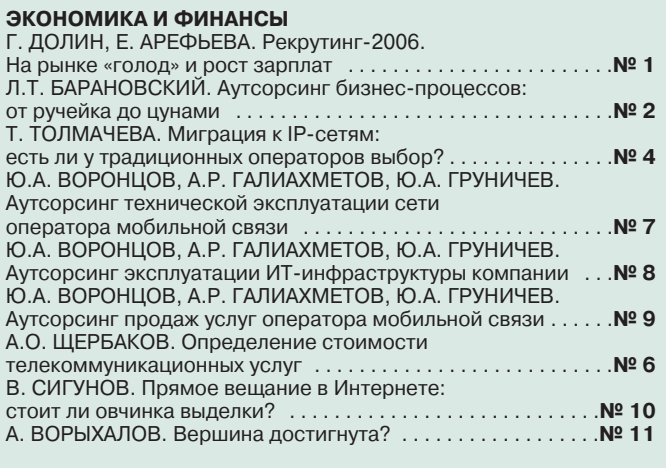

**ДОЛЯ РЫНКА**

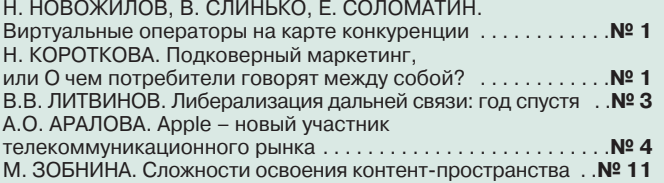

**Новая рубрика!** БИЗНЕС-МОДЕЛ**Ь** С.В. ЖУРАВЛЕВ. Фирменные протоколы в мире открытых технологий. Противостояние бизнесмоделей . . . . . . . . . . . . . . . . . . . . . . . . . . . .**№ 6** Л.Т. БАРАНОВСКИЙ. Аутсорсинг технического блока традиционной телефонии . . . . . . . . . . . . . . . . . . . . . . . . .**№ 6** Р.Н. ПОДОЙНИЦЫН. Бизнес-модель для платформы<br>беспроводного доступа .............................. беспроводного доступа . . . . . . . . . . . . . . . . . . . . . . . . . . . . . . . .**№ 7** И.А. КАРАВАЕВ, А.К. КОПТЕЛОВ. ИТслужба передается на аутсорсинг… . . . . . . . . . . . . . . . . . . .**№ 8** В.Ю. ТАРАСОВ. «Тонкий клиент» в контакт-центре . . . . . . . . . **№ 9** П. ГЛЭШИН, Г. КЛАРК. Конвергенция сетей, или Как избежать ошибок на пути преобразований . . . . . . .**№ 10** А. ПАНКРАТОВ. Контакт-центр как инструмент<br>развития бизнеса .............................. развития бизнеса . . . . . . . . . . . . . . . . . . . . . . . . . . . . . . . . . . . .**№ 11** К. ШАХНАЗАРОВ. Виртуальный посредник, или В помощь начинающему MVNO . . . . . . . . . . . . . . . . . . . . .**№ 12** И. МАСЛЕННИКОВ. Третий звонок: от TDM к IP . . . . . . . . . . .**№ 12**

#### **Новая рубрика!**

**HITECHМАРКЕТИНГ** Т.А. ТОЛМАЧЕВА. Маркетинг – гегемон современного телекома . . . . . . . . . . . . . . . . . . . . .**№ 7**

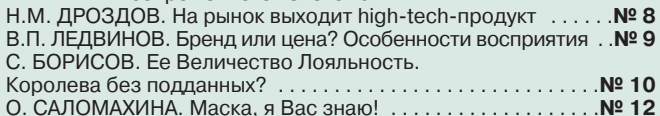

#### **ПРАВО**

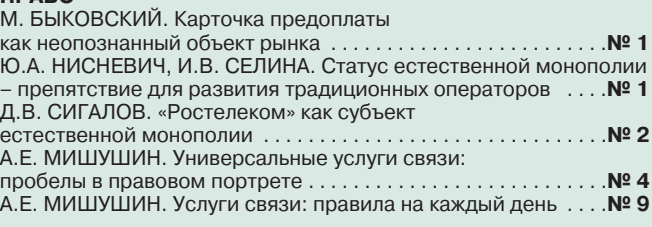

#### **УПРАВЛЕНИЕ**

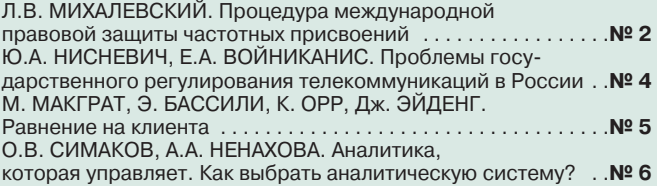

#### **ПРОБЛЕМА**

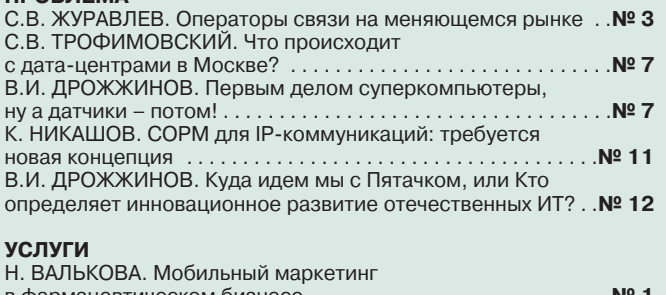

#### в фармацевтическом бизнесе . . . . . . . . . . . . . . . . . . . . . . . . . . .**№ 1** В.А. ЛЁВИН, Ю.С. НАЗАРОВ. SLA как способ повышения сквозного QoS . . . . . . . . . . . . . . . . . . . . . . . . . . . . . .**№ 3** Н. МЕДМАН. Сетевой мультимедийный контент: потребителям нравится, но кому достанется прибыль? . . . . .**№ 5** В. МАКСИМЕНКО, М. ВАСИЛЬЕВ. Стандартизация LBS для обеспечения качества обслуживания . . . . . . . . . . . . . . . . .**№ 9** М. ШНЕПС-ШНЕППЕ. Куда идем мы с Пятачком, или кто определяет инновационное развитие отечественных IT& . .**№ 12 РЕШЕНИЕ**

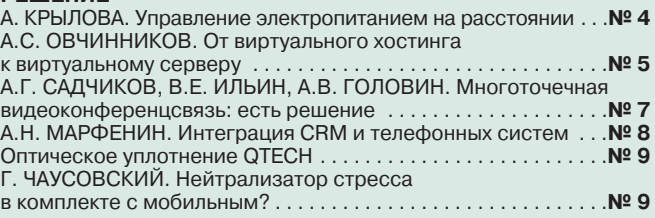

#### **РУБЕЖИ ОБОРОНЫ**

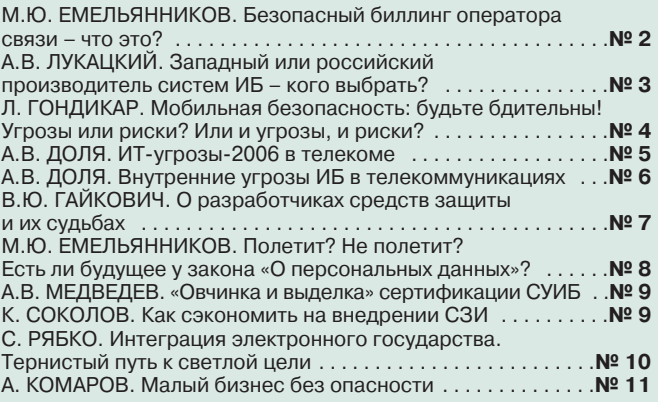

#### **ТЕХНОЛОГИИ**

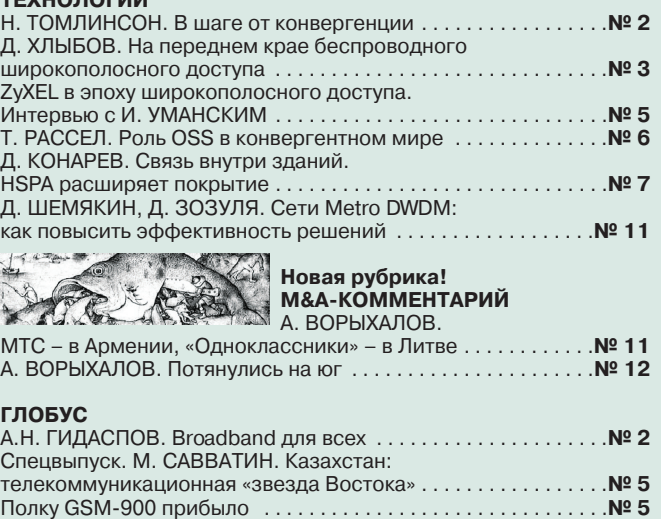

Государство продает «Казахтелеком» понемножку . . . . . . . . .**№ 5** Либерализация дальней связи не за горами . . . . . . . . . . . . . .**№ 5** П.В. СЛОБОДЯНЮК, В.Г. БЛАГОДАРНЫЙ, В.С. СТУПАК. Радио контроль и радиомониторинг в Украине. В чем разница? . . .**№ 6**

### **Реклама в номере**

#### **МТА**

Тел.: (812) 331-1555 Факс:  $(812)$  331-1550 Email: m200@m200.com **www.m200.com . . . . . с. 15**

#### **СЕДИКОМ**

Тел./факс: (495) 787-5358 E-mail: info@cedicom.ru **www.cedicom.ru . . c. 2224**

#### **СКАЙ ЛИНК**

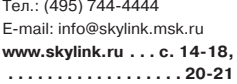

#### **ЦЕНТРАЛЬНЫЙ ТЕЛЕГРАФ**

Тел.: (495) 504-4444 **www.cnt.ru . . . . . . . 2я обл.**

#### **SYRUS SYSTEMS**

Тел./факс: (495) 937-5959 Email: sale@syrus.ru **www.syrus.ru. . . . . 4я обл.**

### **Указатель фирм**

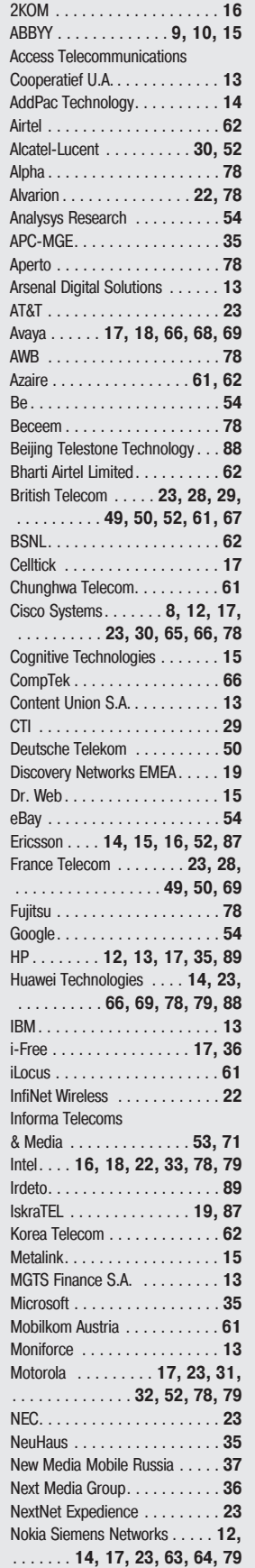

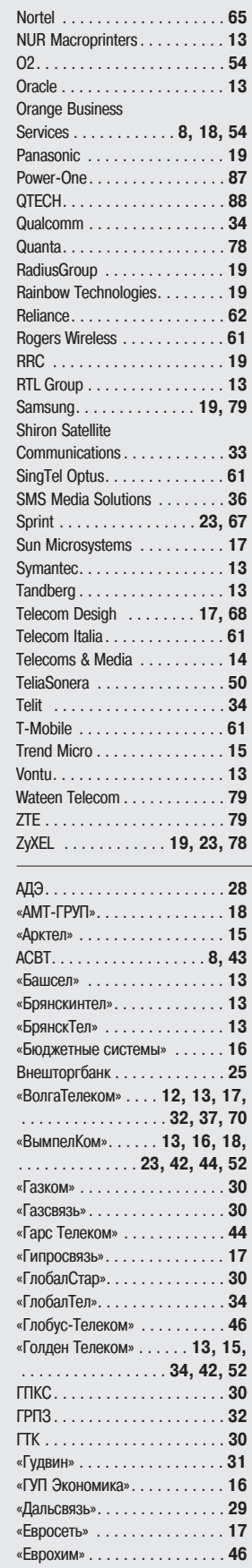

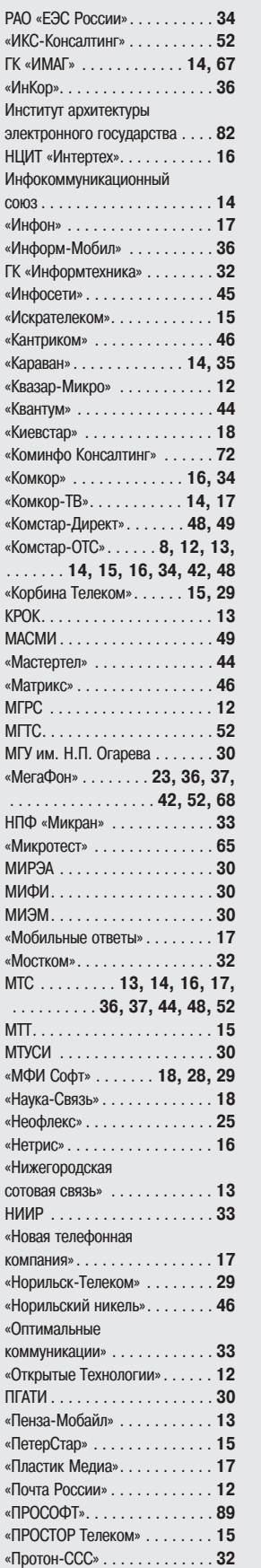

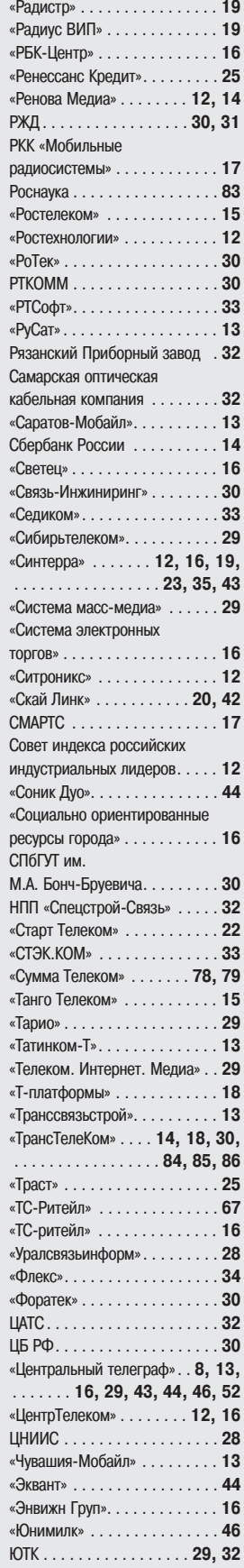

#### Учредители журнала «ИнформКурьер-Связь»:

#### **ЗАО Информационное агентство** «ИнформКурьер-Связь»:

127273, Москва, Сигнальный проезд, д. 39, подъезд 2, офис 212; тел.: (495) 981-2936, 981-2937.

ЗАО «ИКС-холдинг»: 127254, Москва, ул. Добролюбова, д. 3/5; тел.: (495) 604-4888, 502-5080.

#### **МНТОРЭС им. А.С. Попова:**

107031, Москва, ул. Рождественка, д. 6/9/20, стр. 1; тел.: (495) 921-1616.